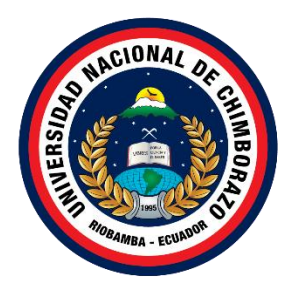

# **UNIVERSIDAD NACIONAL DE CHIMBORAZO FACULTAD DE INGENIERÍA CARRERA DE ELECTRÓNICA Y TELECOMUNICACIONES**

**Diseño e implementación de un sistema de transmisión de datos a través de la radio FM utilizando la tecnología Data-over-sound**

**Trabajo de Titulación para optar al título de Ingeniera en Electrónica y Telecomunicaciones**

> **Autor: Ramos Naranjo, Jéssica Paulina**

**Tutor: PhD. Leonardo Fabián Rentería Bustamante.**

**Riobamba, Ecuador.** *2022*

# **DERECHOS DE AUTORÍA**

Yo, Jéssica Paulina Ramos Naranjo, con cédula de ciudadanía 060405027-8, autora del trabajo de investigación titulado: Diseño e implementación de un sistema de transmisión de datos a través de la radio FM utilizando la tecnología Data-over-sound, certifico que la producción, ideas, opiniones, criterios, contenidos y conclusiones expuestas son de mí exclusiva responsabilidad.

Asimismo, cedo a la Universidad Nacional de Chimborazo, en forma no exclusiva, los derechos para su uso, comunicación pública, distribución, divulgación y/o reproducción total o parcial, por medio físico o digital; en esta cesión se entiende que el cesionario no podrá obtener beneficios económicos. La posible reclamación de terceros respecto de los derechos de autora de la obra referida, será de mi entera responsabilidad; librando a la Universidad Nacional de Chimborazo de posibles obligaciones.

En Riobamba, 21 de febrero de 2022.

 $\overline{\phantom{a}}$ 

Jéssica Paulina Ramos Naranjo C.I: 060405027-8

# **DICTAMEN FAVORABLE DEL TUTOR Y MIEMBROS DE TRIBUNAL;**

Quienes suscribimos, catedráticos designados Tutor y Miembros del Tribunal de Grado para la evaluación del trabajo de investigación Diseño e implementación de un sistema de transmisión de datos a través de la radio FM utilizando la tecnología Data-over-sound, presentado por Jéssica Paulina Ramos Naranjo, con cédula de identidad número 060405027-8, certificamos que recomendamos la APROBACIÓN de este con fines de titulación. Previamente se ha asesorado durante el desarrollo, revisado y evaluado el trabajo de investigación escrito y escuchada la sustentación por parte de su autor; no teniendo más nada que observar.

De conformidad a la normativa aplicable firmamos, en Riobamba 23 de marzo de 2022.

Msc. Carlos Ramiro Peñafiel Ojeda PRESIDENTE DEL TRIBUNAL DE GRADO

PhD. Yesenia Elizabeth Cevallos Villacrés MIEMBRO DEL TRIBUNAL DE GRADO

Msc. José Luis Jínez Tapia MIEMBRO DEL TRIBUNAL DE GRADO

PhD. Leonardo Fabián Rentería Bustamante TUTOR

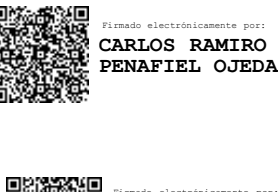

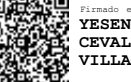

Firmado electrónicamente por: **YESENIA ELIZABETH CEVALLOS VILLACRES**

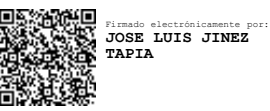

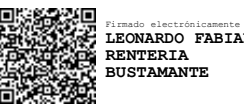

Firmado electrónicamente por: **LEONARDO FABIAN**

# **CERTIFICADO DE LOS MIEMBROS DEL TRIBUNAL**

Quienes suscribimos, catedráticos designados Miembros del Tribunal de Grado para la evaluación del trabajo de investigación Diseño e implementación de un sistema de transmisión de datos a través de la radio FM utilizando la tecnología Data-over-sound, presentado por Jéssica Paulina Ramos Naranjo, con cédula de identidad número 060405027-8, bajo la tutoría de PhD. Leonardo Fabián Rentería Bustamante; certificamos que recomendamos la APROBACIÓN de este con fines de titulación. Previamente se ha evaluado el trabajo de investigación y escuchada la sustentación por parte de su autor; no teniendo más nada que observar.

De conformidad a la normativa aplicable firmamos, en Riobamba 23 de marzo de 2022.

Presidente del Tribunal de Grado Msc. Carlos Ramiro Peñafiel Ojeda

Miembro del Tribunal de Grado PhD. Yesenia Elizabeth Cevallos Villacrés

Miembro del Tribunal de Grado Msc. José Luis Jínez Tapia

Miembro del Tribunal de Grado PhD. Leonardo Fabián Rentería Bustamante

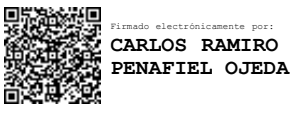

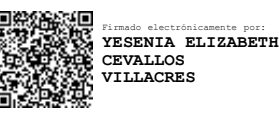

Ī

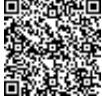

Ŀ

Firmado electrónicamente por: **JOSE LUIS JINEZ TAPIA**

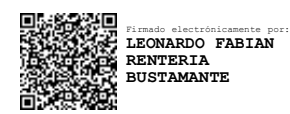

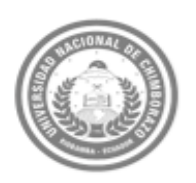

Dirección Académica TORADO ACADÉMICO

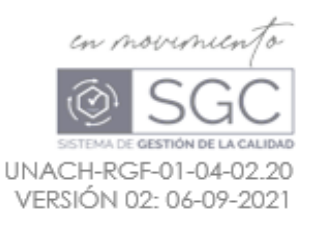

# **C E R T I F I C A C I Ó N**

Que, **RAMOS NARANJO JÉSSICA PAULINA** con CC: **060405027-8**, estudiante de la Carrera **ELECTRÓNICA Y TELECOMUNICACIONES**, **NO VIGENTE,** Facultad de **INGENIERÍA**; ha trabajado bajo mi tutoría el trabajo de investigación titulado "**DISEÑO E IMPLEMENTACIÓN DE UN SISTEMA DE TRANSMISIÓN DE DATOS A TRAVÉS DE LA RADIO FM UTILIZANDO LA TECNOLOGÍA DATA-OVER-SOUN**", cumple con el 2 %, de acuerdo al reporte del sistema Anti plagio **URKUND**, porcentaje aceptado de acuerdo a la reglamentación institucional, por consiguiente autorizo continuar con el proceso.

Riobamba, 07 de marzos de 2022

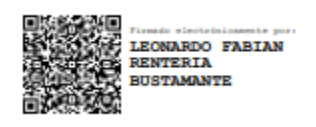

\_\_\_\_\_\_\_\_\_\_\_\_\_\_\_\_\_\_\_\_\_\_\_\_\_\_\_\_\_\_ PhD. Leonardo Rentería **TUTOR**

# **DEDICATORIA**

*Dedicado a mis padres Magali Naranjo y Carlos Ramos quienes me han inculcado valores y la confianza para seguir adelante con mis estudios, por el apoyo brindado, por su amistad y cariño. Mi amada madre que a pesar de las circunstancias me a ofrecido siempre su amistad, amor, esfuerzo, paciencia y su apoyo incondicional para culminar con esta etapa de mi vida.*

*A mis abuelitos Serafín Ramos y Enriqueta Echeverría por ser mi apoyo en la vida, y por quienes se mantiene la familia unida y nuestra motivación para seguir adelante y mejorar como personas.*

*Dedicado también a Jhonny Carchi mi amada pareja quien me ha ofrecido desinteresadamente su apoyo incondicional, por su ayuda, paciencia y extenderme la mano en momentos difíciles de mi vida.*

*Jéssica Ramos N.*

# **AGRADECIMIENTO**

*Primero agradecer a Dios por las bendiciones recibidas, por ser mi guía y protección.*

*Agradecimiento a la Universidad Nacional de Chimborazo por permitirme avanzar en mis estudios, a la Facultad de Ingeniería carrera de Electrónica y Telecomunicaciones especialmente a mi tutor PhD Leonardo Rentería por permitirme desarrollar este tema que actualmente se ha culminado, por las enseñanzas prestadas, paciencia y ayuda que me a ofrecido en la evolución de este proyecto.*

*Agradecimiento a mis padres y familia por el apoyo incondicional y ayudarme a forjar mi futuro, al ingeniero Fabián Gunsha por su amistad y apoyo durante la vida académica que actualmente me encuentro culminando.*

*Jéssica Ramos N.*

# ÍNDICE GENERAL

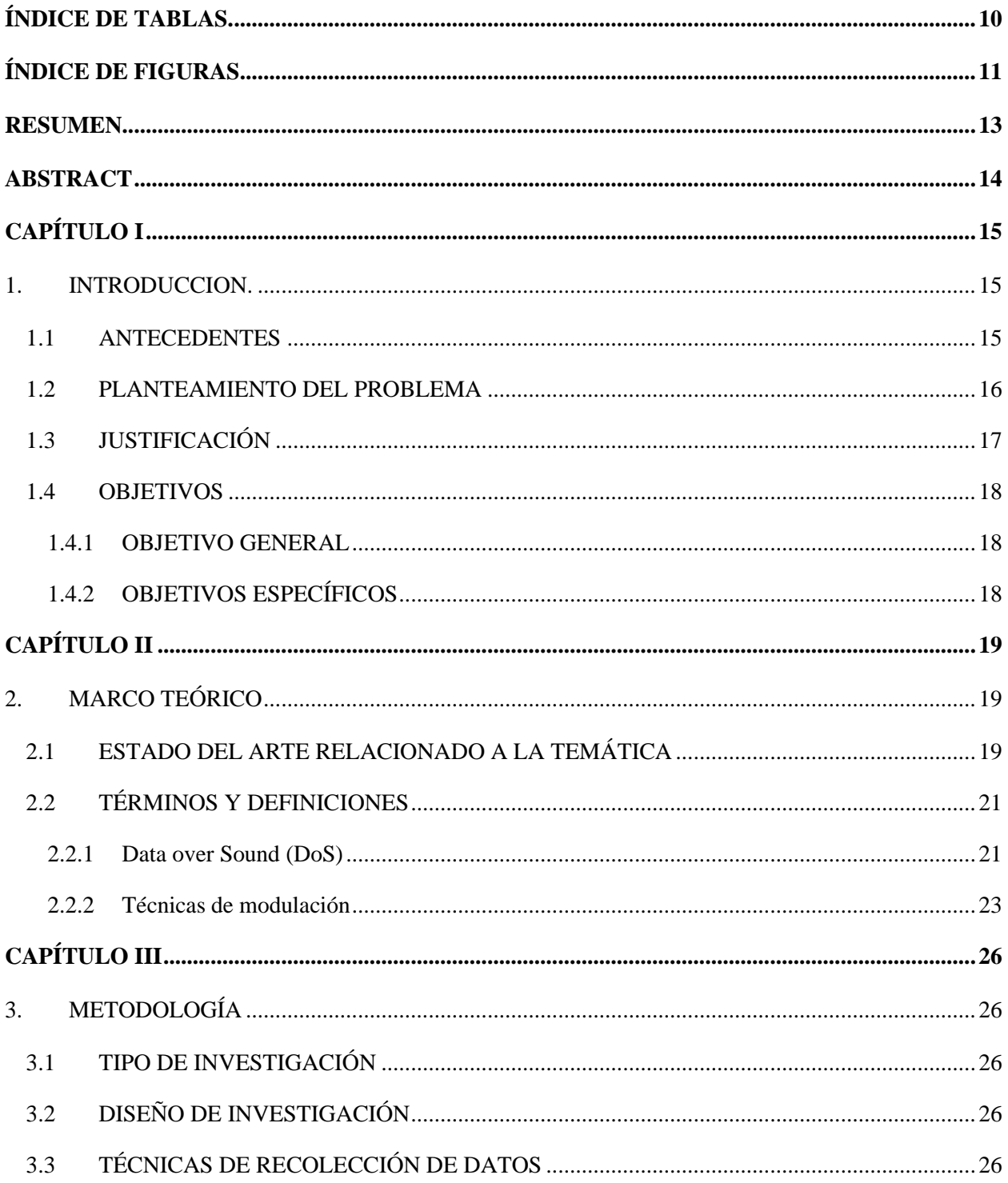

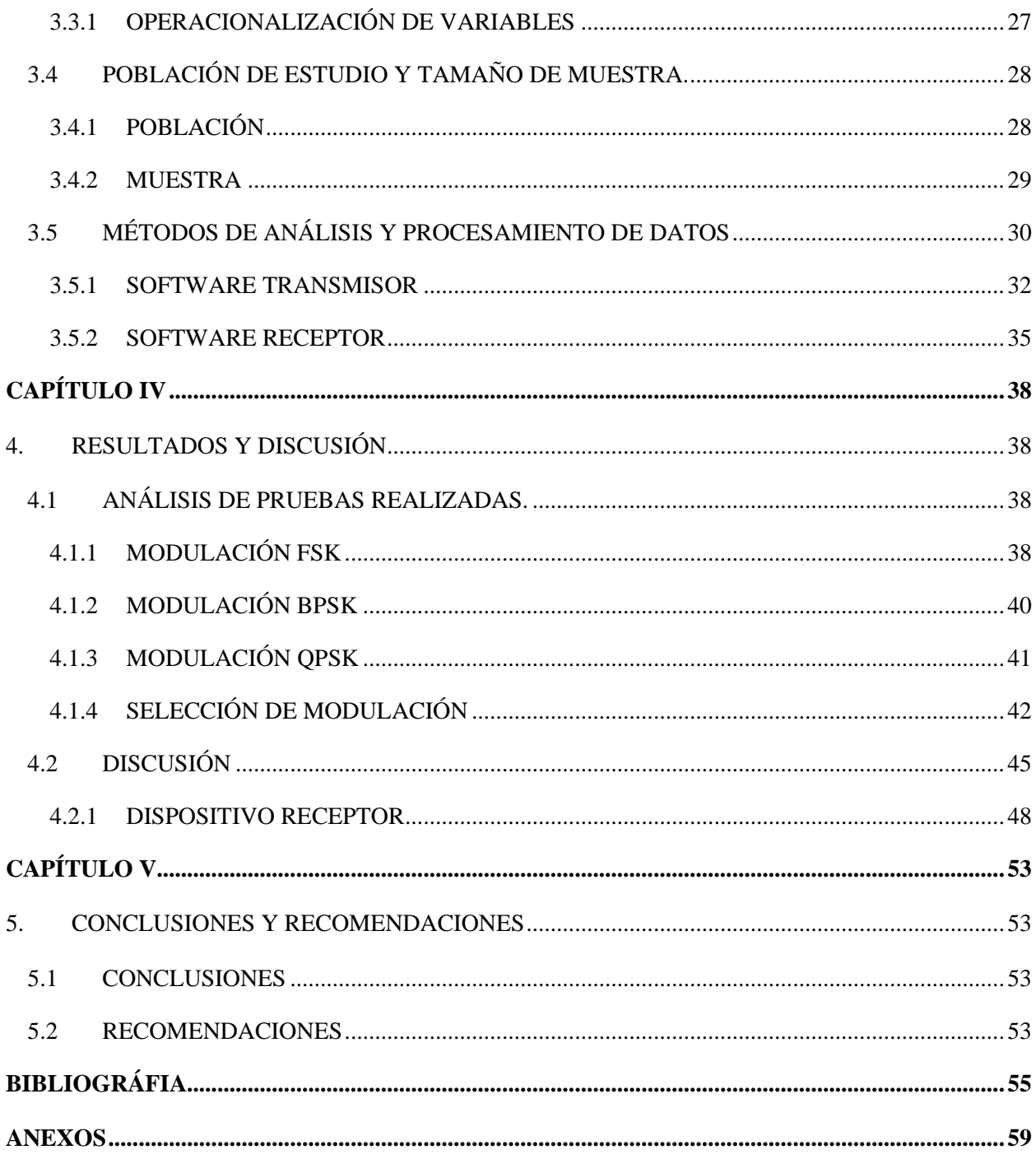

# **ÍNDICE DE TABLAS.**

<span id="page-9-0"></span>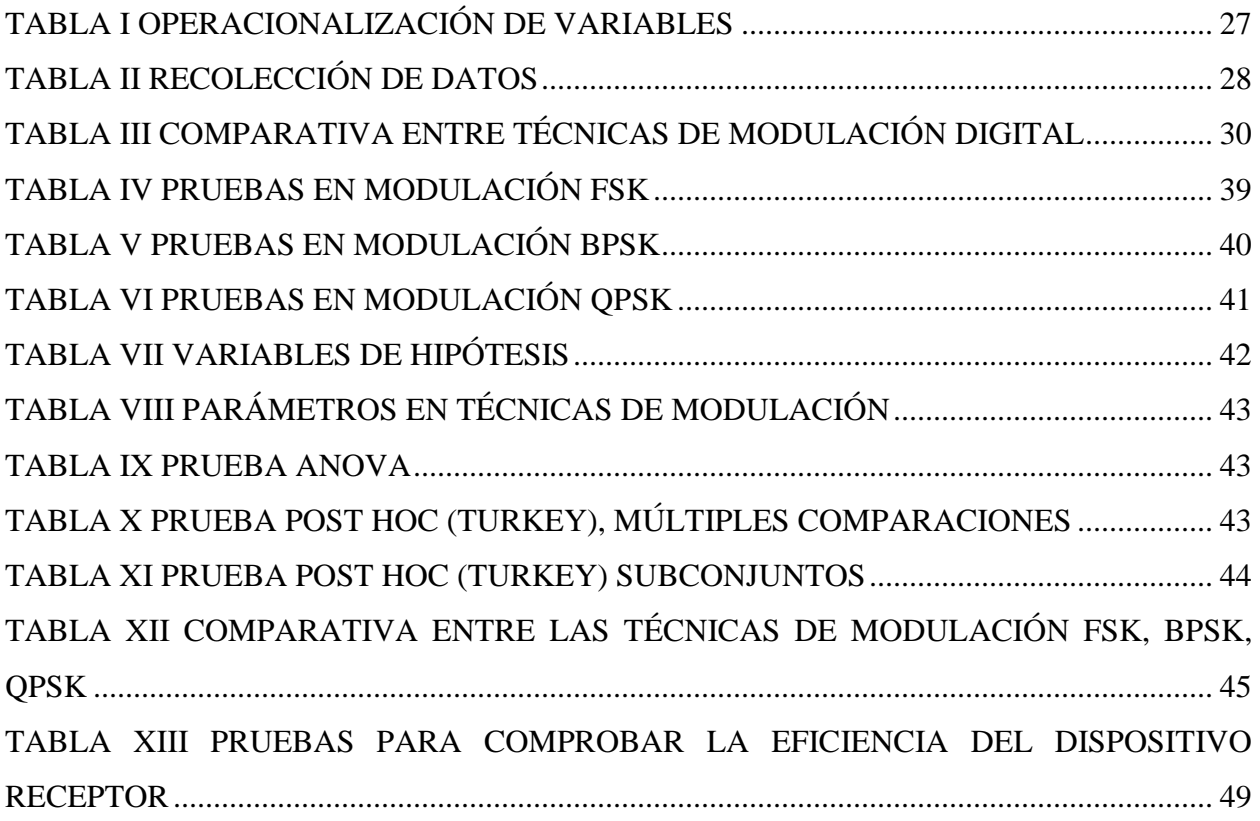

# **ÍNDICE DE FIGURAS**

<span id="page-10-0"></span>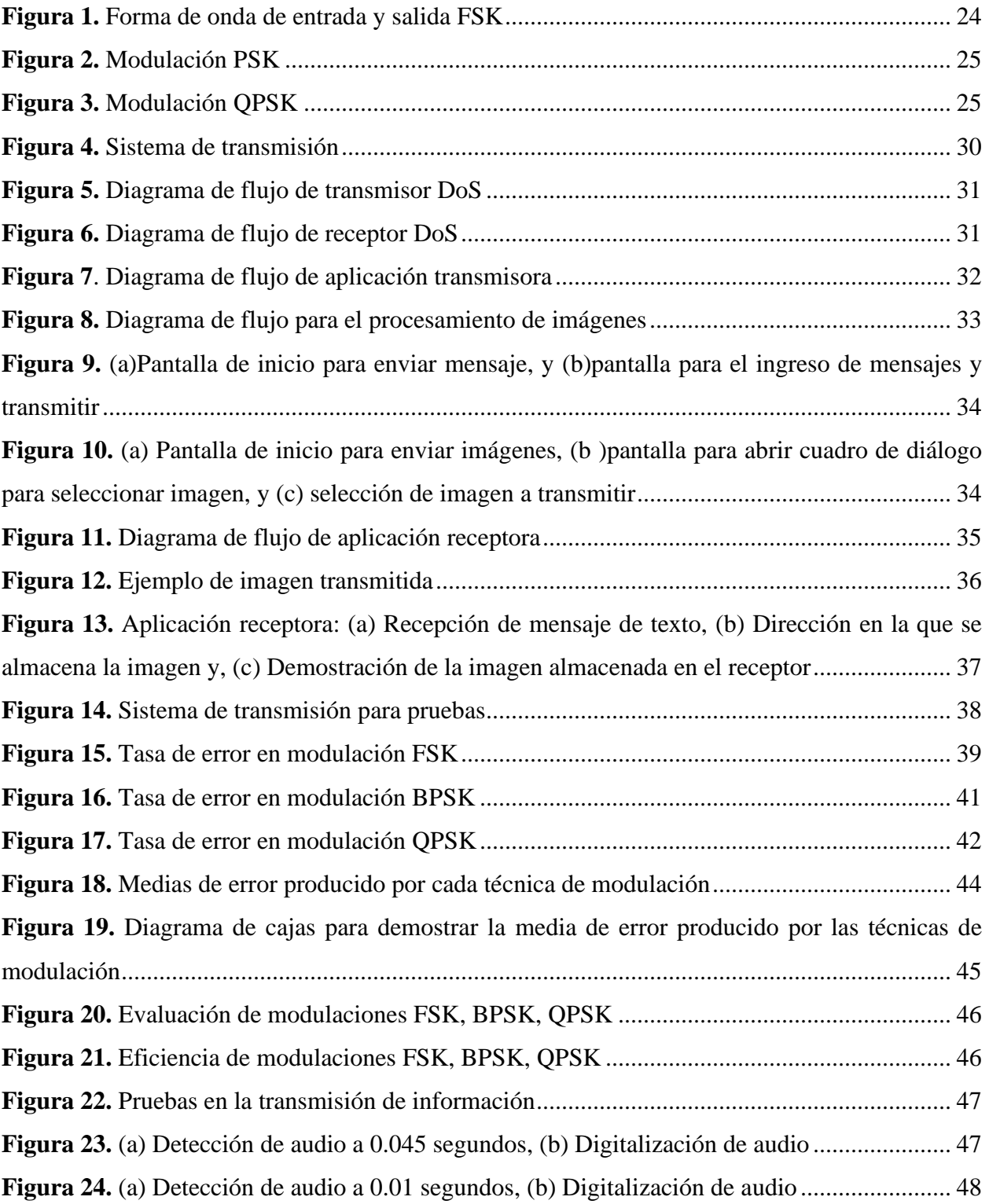

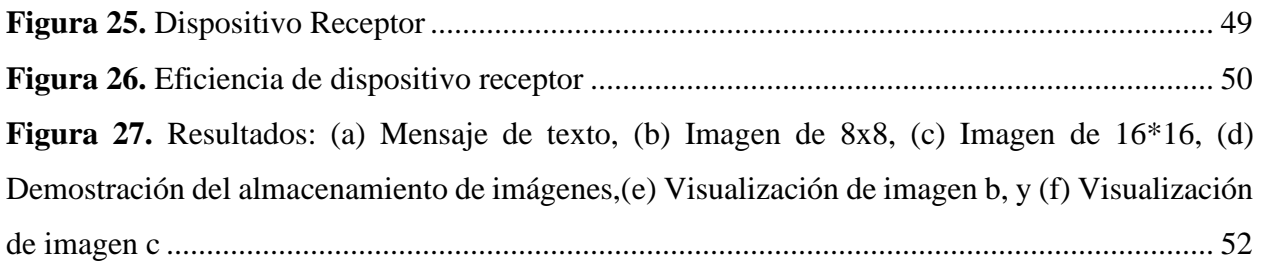

#### **RESUMEN**

<span id="page-12-0"></span>En este proyecto de investigación el objetivo es diseñar e implementar un sistema de transmisión a través de la radio FM aplicando la tecnología Data-over-sound (DoS), que podría ser aplicada como un recurso de contribución a la educación para aquellas personas con escasos recursos. DoS requiere una técnica de modulación para transformar la información en señales audibles, en este sentido se realizaron pruebas en el sistema de comunicación empleando tres técnicas de modulación a las mismas se variaron su velocidad de transmisión; con los resultados obtenidos del testeo se decidió que la modulación FSK es la técnica que produce menor tasa de error, para mejorar la interpretación de la información tanto en la transmisión como recepción se creó una interfaz gráfica en la que el usuario que transmite la información puede elegir entre el envío de mensajes de texto o imágenes, mientras que el usuario receptor a través de la interfaz visualizará el mensaje o imagen según sea el caso.

**Palabras claves**: Datos sobre sonido, modulación, tasa de error, velocidad de transmisión

#### **ABSTRACT**

<span id="page-13-0"></span>This research project aims to design and implement a transmission system through FM radio applying Data-over-sound (DoS) technology, which could be applied as a resource to contribute to education for those people with scarce resources. DoS technology requires a modulation technique to transform the information into audible signals. In this sense, tests were carried out on the communication system using three modulation techniques. The transmission speed was varied; With the results obtained from the testing, it was decided that FSK modulation is the technique that produces the lowest error rate. A graphical interface was created to improve the interpretation of the information both in transmission and reception, so the user who transmits the information can choose between sending text messages or images, while the receiving user will visualize the message or image through the interface on the case.

**Keywords**: Data over sound, modulation, error rate, transmission rate.

**DARIO JAVIER** CUTIOPALA CUTIOPALA LEON **LEON** 

Firmado digitalmente por **DARIO JAVIER** Fecha: 2022.03.09 02:17:50 -05'00'

Reviewed by: Lic. Dario Javier Cutiopala Leon **ENGLISH PROFESSOR** c.c. 0604581066

# **CAPÍTULO I**

### <span id="page-14-1"></span><span id="page-14-0"></span>**1. INTRODUCCION.**

#### <span id="page-14-2"></span>**1.1 ANTECEDENTES**

Las tecnologías de la información y la comunicación (TIC) se refiere a todas las formas tecnológicas que son utilizadas para comunicar, gestionar, recopilar y distribuir información. En la que incluye hardware y software de computadora, Internet, teléfono, televisión, radio, así como los equipos y servicios asociados. Las TIC son una herramienta eficaz, evidentemente, si se utilizan de manera adecuada contribuyen a mejorar, apoyar la enseñanza y aprendizaje en escuelas y universidades. A través de este conjunto de técnicas los estudiantes pueden contar con libros electrónicos, exámenes y tareas sin necesidad de moverse de sus casas; todo esto ha sido posible gracias a la evolución del Internet [1], [2].

Internet es un sistema de interconexión de redes, sean estas públicas o privadas de distintos países del mundo a través del cual un usuario que cuente con una herramienta de acceso y los debidos permisos puede acceder a información de otro computador. Todo tipo de información que se transporta por Internet es transmitido a manera de bits, por lo tanto, da origen a los paquetes de datos. Cada paquete lleva información específica que le permite llegar a su destino. Esta información incluye la dirección IP del remitente y receptor, un indicador del número de paquetes en los que se han dividido los datos, el tamaño de todo el flujo de paquetes de datos, etc. Existen ciertos protocolos de red que facilitan la transmisión de estos paquetes como el stack de protocolos TCP/IP, compuesto por Protocolo de Control de Transmisión (TCP) y Protocolo de Internet (IP). Sin lugar a duda la forma de comunicación, trabajo y estudio han revolucionado con el Internet debido a que toda la información es actualizada de manera instantánea, permitiendo a los usuarios interactuar en tiempo real [3], [4].

Sin embargo, en los estudios de [5] y [6] se analiza la desigualdad que existe a nivel mundial, estos trabajos mencionan la brecha digital en las zonas rurales ya sea por cuestiones políticas o económicas. Una característica notable que indica la diferencias entre la población urbana y las

comunidades rurales es que las zonas rurales a menudo tienen infraestructura y servicios de banda ancha inferiores o incluso limitadas.

A medida que Internet se considera cada vez más como la forma de comunicación predeterminada, una minoría se vuelve progresivamente desfavorecida de estos servicios, por tal motivo es necesaria la búsqueda de nuevas alternativas o métodos que permitan reducir la brecha digital existente. Por lo tanto, Data-over-sound o Datos sobre sonido es una tecnología que está surgiendo y siendo considerada como una opción de conectividad. Esta tecnología es capaz de enviar datos a través de sonido y permitiendo la comunicación entre cualquier dispositivo con un altavoz o micrófono preexistente vía ondas sonoras. En este tipo de aplicaciones la información se codifica en una señal acústica, la cual se representaría a través de tonos audibles o inaudibles para generar una codificación que se difunde por medio del espacio. Mediante un terminal receptor o varios se decodifica la señal recibida para obtener la información original siempre y cuando estos dispositivos sean capaces de interpretar estos sonidos. Las señales de audio pueden ser generadas y a su vez transmitidas por estaciones de radio, en las que la señal de audio se transmite por el aire sobre ondas electromagnéticas [7].

En este proyecto se propone implementar un sistema que permita la transmisión de información en formato de datos utilizando la tecnología Data-Over-Sound a través de la radio de Frecuencia Modulada (FM) tradicional como una tecnología alternativa que posibilite a los sectores de mayor vulnerabilidad mejorar la calidad de la educación a distancia (Tele-educación).

# <span id="page-15-0"></span>**1.2 PLANTEAMIENTO DEL PROBLEMA**

Las cifras presentadas por el Instituto Nacional de Estadísticas y Censos (INEC) en el año 2019 demuestra que el 45.5% de los hogares a nivel nacional tienen acceso a Internet, del cual solamente el 21.6% representa a la población de zonas rurales que poseen conexión a Internet en sus hogares [8].

Con el surgimiento de la pandemia del virus Covid-19 y las medidas de seguridad tomadas por las autoridades de nuestro país se pudo evidenciar con mayor claridad la crisis en la que vivimos, generando un impacto de enormes consecuencias en los sistemas educativos. En el año 2019 expertos coincidían que se tardaría en volver la normalidad que se vivía hace tres años, incluso con el proceso de vacunación a toda la población mundial ha sido todo un desafío que ha tomado su tiempo para volver a lo habitual [9].

En el año 2020 una de las medidas que se cumplían y que agravó la situación de la población fueron las clases virtuales, ya que aproximadamente un 48% de estudiantes fueron afectados con este sistema resultante en razón de que no poseían servicio de Internet; con respecto a esta problemática el Ministerio de Educación implementó el Plan Educativo COVID-19 en el que abarcaba la utilización de medios como la radio, televisión o plataformas digitales en el que se encontraban almacenados recursos virtuales, un claro ejemplo se evidenció en la provincia de Chimborazo donde los estudiantes que viven en zonas rurales no tienen acceso a Internet por tal motivo debían recurrir a la radio o televisión, pero muchas de las veces sus horarios no coincidían con las transmisiones, causado por trabajar en el campo ayudando a sus padres [10], [11].

# <span id="page-16-0"></span>**1.3 JUSTIFICACIÓN**

El principal aliado de la educación es Internet para las familias de clase media que tiene en su hogar computadoras, teléfonos inteligentes y tablets, pero esa realidad no es igual para toda la comunidad estudiantil de Ecuador. Para contrarrestar aquel problema en el proyecto se plantea implementar un nuevo sistema de transmisión de información el mismo que permitirá contribuir a la educación haciendo uso de infraestructuras ya existentes como la radio FM; este nuevo sistema es posible realizarlo a través de la tecnología data-over-sound la cual permite incrustar texto o imágenes dentro del sonido, para que los estudiantes puedan utilizar estos recursos al ser almacenados en un dispositivo, es decir se puede obtener esta información sin necesidad de pagar planes para el consumo de Internet.

# <span id="page-17-0"></span>**1.4 OBJETIVOS**

# <span id="page-17-1"></span>**1.4.1 OBJETIVO GENERAL**

Diseñar e implementar un sistema de transmisión FM para el envío de datos utilizando la tecnología data-over-sound aplicado a la educación.

# <span id="page-17-2"></span>**1.4.2 OBJETIVOS ESPECÍFICOS**

- $\checkmark$  Conocer y analizar las técnicas de modulación utilizadas por la tecnología data-over-sound.
- ✓ Diseñar e implementar un sistema de transmisión de datos a través de la radio FM además de un dispositivo receptor FM de bajo costo compatible con la tecnología data-over-sound.
- $\checkmark$  Evaluar el dispositivo mediante la implementación de las distintas técnicas de modulación estudiadas para elegir aquella que genere menor tasa de error a una mayor velocidad de transmisión.

# **CAPÍTULO II**

# <span id="page-18-1"></span><span id="page-18-0"></span>**2. MARCO TEÓRICO**

En este capítulo se detalla los trabajos analizados para proyectar este nuevo enfoque con respecto a la tecnología Data over Sound, además de presentar conceptos para comprender el propósito relacionado con el proyecto.

Para transmitir información a través del sonido se aplicará un método para codificar los bits de datos para incrustarlos en ondas sonoras, a continuación, se presentan las distintas técnicas de modulación que se han estudiado para elegir aquella que ofrezca mayor eficiencia en la transmisión y recepción.

# <span id="page-18-2"></span>**2.1 ESTADO DEL ARTE RELACIONADO A LA TEMÁTICA**

En "Audio-Internet [A-I]: A Novel Technique for Streaming [Bits-over-Sound]" el autor implementó un prototipo básico para SoundData que transmite datos de Internet (bits) empleando webkits de última generación a través de señales de audio, la señal de audio es recibida por un terminal de detección (teléfono inteligente) para ser decodificada con alta precisión de manera que el contenido integrado, es decir los bits son detectados para ejecutar las tareas basadas en Internet; este ejemplar fue probado mediante la compartición de imágenes entre un computador y un dispositivo móvil con sistema Android debido a que ofrece mayor facilidad al ingreso de funciones matemáticas para procesar señales digitales y servicios de audio. Una ventaja de esta técnica innovadora es que puede emplearse en zonas rurales donde se dificulta el acceso a Internet [7]

En el artículo "A Data-Over-Sound Application: Attendance Book" se propuso un método utilizando algoritmos de control y corrección de errores ReedSolomon para transferir datos sobre sonidos de alta frecuencia; en este sistema se implementó una baliza en Python3 con PyAudio para preparar los datos JSON UTF-8 antes de transmitir por altavoces de una computadora portátil, en el terminal se desarrolla una aplicación de Android con un identificador para procesar la información y el resultado generado es almacenado en una base de datos de un servidor web Amazon EC2, en la página web se muestra datos como la hora, ubicación e información del cliente; el inconveniente del sistema es no contar con técnicas para reconocer que los datos hayan sido

recibidos correctamente, por lo que a mayor distancia mayor es el ruido y es fundamental realizar varias retransmisiones [12].

Los autores de "Point to point and Multipoint to point Acoustic Modem for Ultrasonic Data Communication" desarrollaron un módem para un canal de comunicaciones ultrasónico punto a punto y multipunto a punto que puede detectar señales ultrasónicas con gran precisión por un canal aeronáutico; para evaluar la tasa de BitError (BER) de este sistema se enviaron textos, audios e imágenes a varias distancias hasta el rango de un metro con una frecuencia portadora de 40KHz; el estudio se caracterizó por generar una eficiencia del 100% a través de la implementación de técnicas como la modulación de ancho de pulso (PWM), seguida de la modulación por desplazamiento de amplitud (ASK), en el artículo se considera que para futuras investigaciones se debería aplicar una técnica de modulación más robusta como es la modulación BPSK para elaborar una técnica libre de errores al transmitir datos en largas trayectos [13].

En "Hiding Data in Audio Signal" se describe la técnica de inserción de bits menos significativos (LSB) como un camino para ocultar datos en archivos de audio; esta técnica consiste en convertir un archivo de audio en un registro codificado en hexadecimal, la información se transforma en ASCII equivalente, el siguiente paso es cambiar el segmento hexadecimal del archivo de audio en datos binarios, cada ASCII también se los traduce a binarios el último movimiento radica en añadir el valor binario de ASCII en el último bit del archivo de audio para que no sea perceptible por el humano; la ventaja de este sistema es que el tamaño del archivo de audio no cambia después de la codificación [14].

En el artículo "Ultrasonic Communication Using Consumer Hardware" se implementó un protocolo de comunicación en la banda de frecuencias de 18.5-20KHz para transmitir y recibir señales, este protocolo trabaja con componentes de la plataforma Nearby de Google, donde se utilizaron señales token cortos para establecer la presencia entre dispositivos cercanos; el inconveniente del protocolo es la comunicación a distancias cortas, por lo que las pruebas fueron realizadas a una distancia de dos metros empleando la modulación de espectro ensanchado de secuencia directa (DSSS) es decir se crea un protocolo muy resistente al ruido, y generando resultados confiables en ambientes interiores [15].

Los autores de "Analysis and investigation of image transmission via radio frequency (VHF band)" diseñaron e implementaron un medio de comunicación de bajo costo utilizando radiofrecuencia en la que se transmitían imágenes; el sistema estuvo formado por una PC que funcionaba como módem por su tarjeta de sonido, walkie talkies funcionaron como transmisores y receptores de información, un teléfono fue utilizado para mostrar las imágenes, además se utilizó el software SSTV que codificaba cada color a un tono de frecuencia audible para interconectarse con el sistema de micrófono de radio con modulaciones como PSK, QPSK y FSK. Las pruebas del medio se realizaron con éxito a una distancia limitada, por lo que para estudios futuros se espera que se realice modificaciones para que pueda llegar los datos a mayores distancias y corrigiendo los errores para evitar pérdidas [16].

# <span id="page-20-0"></span>**2.2 TÉRMINOS Y DEFINICIONES**

### <span id="page-20-1"></span>**2.2.1 Data over Sound (DoS)**

En la actualidad, muchos terminales requieren distintas formas de comunicación por la existente e inevitable demanda, la expectativa para un futuro próximo es incluir a dispositivos inteligentes más básicos para que puedan procesar datos en tiempo real, una posible opción Data-over-sound (DoS), considerada como una tecnología innovadora que admite la conectividad ininterrumpida permitiendo el intercambio de datos entre equipos que funcionen con un altavoz o micrófono; es decir DoS funciona a modo de código Quick Response (QR) de audio, que envía información mediante un canal acústico y donde el usuario final a través de un receptor podrá observar los datos que originalmente se han transmitido [17].

Data-over-sound es una tecnología que a través de un medio se logra propagar comunicaciones de uno a muchos sin emparejamiento, esto significa que disminuye algunos de los puntos débiles de configuración y distribución que con frecuencia se vincula a las alternativas tradicionales como Bluetooth y Wi-Fi, es decir se presenta una solución atractiva y versátil para la transmisión de información. En general, data-over-sound comparado con otras tecnologías es más accesible, debido a que se puede aprovechar el hardware existente sin necesidad de instalaciones o configuración previa [17].

DoS permite la interconexión de millones de dispositivos de una manera fluida, escalable y rentable para potenciar la experiencia del usuario final sin ampliar los costos de hardware, esta tecnología junto a otras tecnologías existentes en el mercado podría cumplir con la expectativa de crear una conectividad segura y evitar conflictos en las comunicaciones [17].

Algunos de los beneficios de trabajar con esta tecnología se listan a continuación:

- El sonido funciona de uno a uno o de uno a varios, es decir no requiere de la conectividad adicional hacia "la nube" u otros servicios en la red, de hecho, DoS funcionaría en áreas rurales o lugares con restricciones de radiofrecuencia [17].
- Con el auge de micrófonos embebidos en dispositivos de internet de las cosas (IoT) y al trabajar con sonido significa que se eliminaría la necesidad de emplear hardware adicional, ayudando a los usuarios en el ahorro de dinero y recursos [17].
- La conectividad acústica al no necesitar de un enlace a Internet produce una conexión privada y segura porque los datos no se verán comprometidos al no ser almacenados en dispositivos receptores [17].
- DoS es una tecnología compatible con una gran variedad de plataformas que puedan procesar audio, desde teléfonos inteligentes hasta juguetes que contengan micrófono y altavoz [17].
- DoS no requiere de reingeniería a medida que crece su aplicación, el objetivo es intercambiar información sin problemas de uno a uno o de uno a muchos, en definitiva, establecer una conectividad escalable [17].

En los últimos años, algunas organizaciones se han interesado en promover la investigación respecto a la transmisión de datos sobre sonido, entra las que se encuentran:

• **Sonarax**. Empresa creadora del protocolo de comunicación ultrasónica máquina a máquina (m2m). En el año 2019 Sonarax se asoció con el Grupo para la Educación en Museos (GEM) compañía que promueve el aprendizaje del patrimonio en museos y

escuelas de todo el mundo; por medio de esta colaboración demostró ser la primera industria que ha producido un sistema de navegación ultrasónica en interiores viable y funcional mientras el usuario se encuentra en movimiento [18], [19].

- **Stimshop.** Empresa ubicada en París que ha elaborado un protocolo de comunicaciones ultrasónicas igual a Sonarax, convierte casi la totalidad de sistemas de sonido en una herramienta de comunicación inalámbrica aplicada en prácticamente cualquier circunstancia, este estándar actualmente opera en la central nuclear EDF en Gravelines, Francia con fines de mantenimiento en lugares donde las ondas de radio son peligrosas [19].
- **Chirp.** En esta compañía su tecnología permite comunicaciones y autenticaciones inalámbricas. En agosto de 2019 Chirp firmó un acuerdo con Microsoft para integrar su software en la plataforma Azure IoT donde los usuarios pueden conectarse al sistema de IoT aplicando únicamente ondas de sonido ultrasónico equivalente a un código QR sónico [19].
- **LISNR.** Industria situada en California que ha desarrollado la tecnología de datos ultrasónicos sobre sonido para apoyar a comerciantes de todo tipo al momento de proceder con pagos [20].

### <span id="page-22-0"></span>**2.2.2 Técnicas de modulación**

Para transmitir información se debe emplear un método para codificar bits en las ondas de audio, este proceso se denomina modulación. La técnica de modulación se refiere a embeber bits de datos en señales sonoras cambiando las propiedades (fase, frecuencia, amplitud, etc.) de audio en la onda portadora. En modulaciones digitales, se llama bit-rate a los cambios generados a la entrada del modulador y su unidad es bit por segundo (bps), mientras que las transiciones producidas a la salida del modulador se definen como baud-rate que es la cantidad de símbolos por segundo. Las técnicas empleadas en esta investigación se listan a continuación [7], [21]:

• **Frequency Shift Keying (FSK).** Técnica aplicada para la transmisión digital de datos binarios (ceros y unos) a base de dos frecuencias distintas, con FSK la señal de entrada desvía a la frecuencia de la portadora, de manera que esta señal forma un tren de pulsos cambiando entre uno lógico y cero lógico y viceversa, con respecto a la frecuencia de salida se modifica por otras frecuencias: la frecuencia de marca, frecuencia de trabajo o frecuencia de 1 lógico  $(f_m)$  y una frecuencia de espacio o 0 lógico  $(f_s)$ . En la figura 1 se muestran los cambios entre  $f_m$  y  $f_s$  que se produce por la variación en la entrada. En este tipo de modulación el bit rate es igual al baud rate [21], [22].

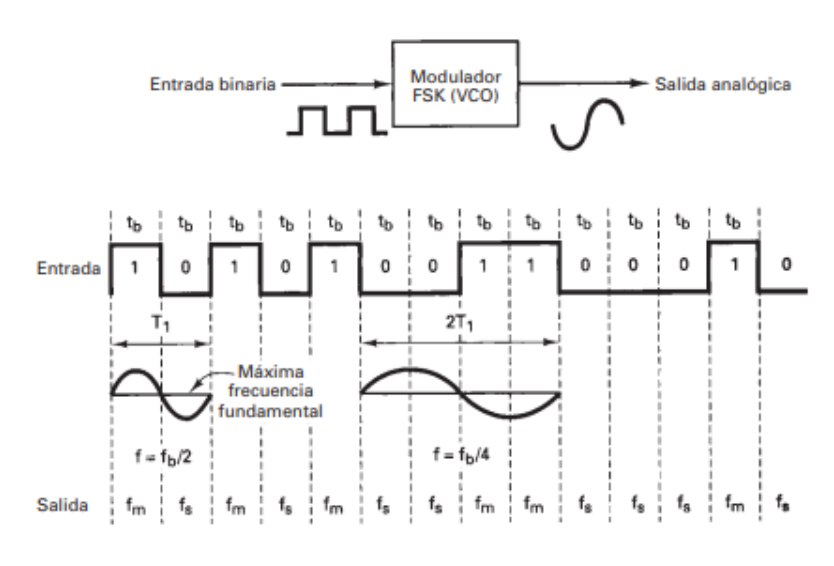

*Figura 1. Forma de onda de entrada y salida FSK Fuente:* [22]

<span id="page-23-0"></span>• **Phase Shift Keying (PSK).** Conocida también como Binary Phase Shift Keying (BPSK), en esta técnica la información se modula en fase, es decir, dependiendo de los bits de entrada, la señal de salida analógica va a cambiar entre dos fases y variando dos ángulos desfasados a 180º, una de las fases de salida representa 1 lógico y la otra fase representa 0 lógico. En la figura 2 se ejemplifican los cambios fasoriales en modulación PSK [22], [23].

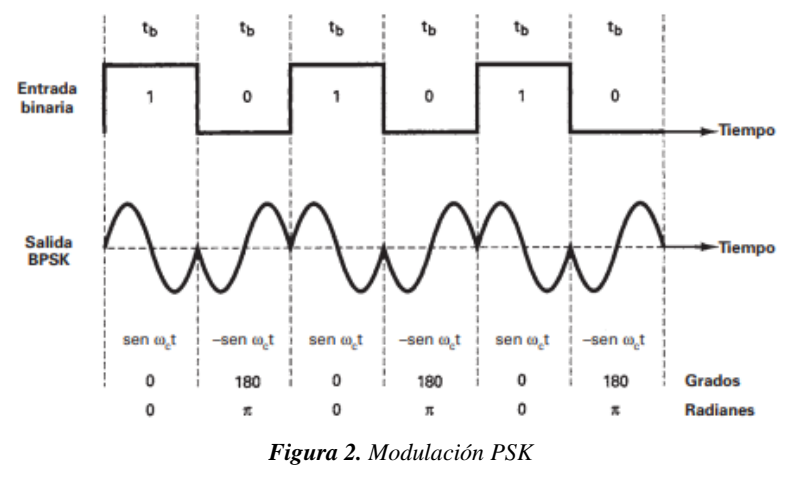

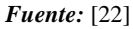

<span id="page-24-0"></span>• **Quaternary Phase Shift Keying (QPSK).** Es una clasificación de modulación MPSK donde M es igual a 4, por lo tanto, la señal de salida puede surgir 4 fases distintas mientras los datos de entrada se componen por grupos de 2 bits conocidos como dibit, las combinaciones posibles son: 00 01 10 y 11. Al transmitir la información cada dibit ingresa en serie a un divisor de bit, después los mismos se distribuyen en forma paralela, un bit se dirige al canal I ("in pase", enfasado con la señal portadora de referencia) y el otro al canal Q ("quadrature", cuadratura, desfasada 90º respecto a la señal portadora). En la modulación QPSK, el bit rate es el doble del baud rate, a través de la imagen 3 se demuestra la modulación QPSK [22], [23], [24].

<span id="page-24-1"></span>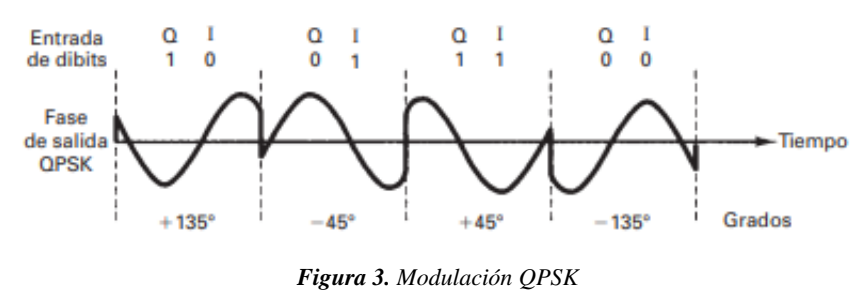

*Fuente:* [22]

# **CAPÍTULO III**

# <span id="page-25-1"></span><span id="page-25-0"></span>**3. METODOLOGÍA**

La finalidad en el presente capítulo es representar la importancia de implementar la tecnología DoS mediante el análisis de varias fuentes donde se ha extraído material para adaptar a la propuesta de esta monografía, además de fundamentar la metodología aplicada entre ellos está el tipo de estudio, la población-muestra e instrumentos de investigación integrados como herramientas de evaluación para seleccionar aquella técnica que proporcione mayor eficiencia en la transmisión de información.

### <span id="page-25-2"></span>**3.1 TIPO DE INVESTIGACIÓN**

Este trabajo es considerado como investigación experimental porque se han realizado pruebas con diferentes técnicas de modulación a distintas velocidades de transmisión para elegir aquella técnica que ofrece menor tasa de error en la recepción de información, además que el dispositivo receptor implementado tenga la capacidad de decodificar señales de audio que recibe mediante radio FM, permitiendo al usuario final obtener una visualización de la información decodificada que ha compartido el sistema transmisor de DoS.

# <span id="page-25-3"></span>**3.2 DISEÑO DE INVESTIGACIÓN**

En esta investigación se aplicará el método analítico para elegir la técnica de modulación adecuada para que la información llegue a su destino con la menor cantidad de errores al aplicar la tecnología DoS, además de la metodología experimental aplicada en la implementación del dispositivo receptor [25].

# <span id="page-25-4"></span>**3.3 TÉCNICAS DE RECOLECCIÓN DE DATOS**

La información del documento se ha obtenido mediante una búsqueda constante en libros, revistas y artículos de plataformas académicas y científicas como lo es IEEE, ResearchGate dedicadas a la tecnología DoS, la documentación analizada se encuentra ubicada entre los cuartiles uno y dos, los mismos que se analizaron para el desarrollo de esta investigación. Para llevar a cabo la implementación de este proyecto se ha considerado los siguientes instrumentos:

- Análisis de documentos. Artículos científicos, revistas, papers investigados con el propósito de sustentar la funcionalidad de un sistema de transmisión aprovechando la tecnología DoS.
- Procedimiento experimental. Matlab empleado en ambiente de prueba y error para detectar aquella técnica que produce menor tasa de error a una mejor tasa de baudios, Raspberry es un pequeño ordenador que procesa la información para ser expuesta ante el usuario final.

# <span id="page-26-0"></span>**3.3.1 OPERACIONALIZACIÓN DE VARIABLES**

#### **3.3.1.1 VARIABLE DEPENDIENTE**

Tasa de error

### **3.3.1.2 VARIABLE INDEPENDIENTE**

Tasa de baudios

#### *TABLA I OPERACIONALIZACIÓN DE VARIABLES*

*Fuente*: Autor

<span id="page-26-1"></span>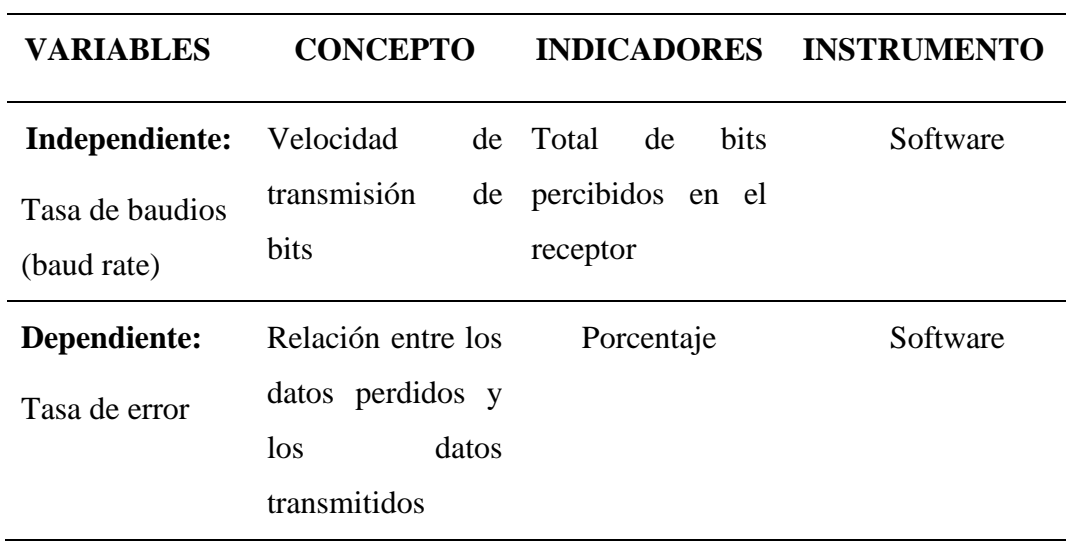

# <span id="page-27-0"></span>**3.4 POBLACIÓN DE ESTUDIO Y TAMAÑO DE MUESTRA.**

# <span id="page-27-1"></span>**3.4.1 POBLACIÓN**

En esta investigación la población estará representada por 100 valores de la variable **tasa de error** que serán obtenidas por cada técnica de modulación (FSK, BPSK y QPSK), las mismas que se aplicaron para analizar al transmitir información a distintas velocidades por cada una de las técnicas anteriormente mencionadas, como se muestra en la siguiente tabla:

<span id="page-27-2"></span>

| <i>Fuente:</i> Autor  |                  |               |  |  |  |
|-----------------------|------------------|---------------|--|--|--|
| Técnica de modulación | <b>Baud rate</b> | Tasa de error |  |  |  |
| <b>FSK</b>            | 4800             | 20 datos      |  |  |  |
|                       | 9600             | 20 datos      |  |  |  |
|                       | 19200            | 20 datos      |  |  |  |
|                       | 76800            | 20 datos      |  |  |  |
|                       | 115200           | 20 datos      |  |  |  |
| <b>BPSK</b>           | 4800             | 20 datos      |  |  |  |
|                       | 9600             | 20 datos      |  |  |  |
|                       | 19200            | 20 datos      |  |  |  |
|                       | 76800            | 20 datos      |  |  |  |
|                       | 115200           | 20 datos      |  |  |  |
| <b>QPSK</b>           | 4800             | 20 datos      |  |  |  |
|                       | 9600             | 20 datos      |  |  |  |
|                       | 19200            | 20 datos      |  |  |  |
|                       | 76800            | 20 datos      |  |  |  |
|                       | 115200           | 20 datos      |  |  |  |

*TABLA II RECOLECCIÓN DE DATOS*

**Nota.** Esta tabla muestra la cantidad de datos que se analizarán para las respectivas pruebas

# <span id="page-28-0"></span>**3.4.2 MUESTRA**

Dado que se conoce la totalidad de la población, para obtener el tamaño de la muestra se ha aplicado la fórmula de [26] para una población finita, dando como resultado 80 valores de la tasa de error por cada técnica de modulación.

$$
n = \frac{Z^2 * N * p * q}{e^2 * (N-1) + Z^2 * p * q}
$$

# **Donde:**

**N=** 20 datos \* 5 tipos de velocidad

**N=**100

**Z=** 95%

**e=** 5%

**p=** 50%

**q=** 50%

$$
n = \frac{1.96^2 \times 100 \times 0.5 \times 0.5}{0.05^2 \times (100 - 1) + 1.96^2 \times 0.5 \times 0.5}
$$

$$
n = \frac{96.04}{0.2475 + 0.9604}
$$

$$
n = \frac{96.04}{1.2079}
$$

$$
n = 79.509 \approx 80
$$

# <span id="page-29-0"></span>**3.5 MÉTODOS DE ANÁLISIS Y PROCESAMIENTO DE DATOS**

La implementación de este proyecto se divide en tres fases, que se describe a continuación:

En la primera fase se recopiló información bibliográfica para aprender y comprender los lineamientos referentes a la tecnología data-over-sound, a través del análisis y propuestas futuras realizadas por los autores en cada una de las investigaciones estudiadas se ha decidido evaluar e implementar las técnicas de modulación FSK, PSK y QPSK para el sistema de comunicación y también llevar a cabo un diagnóstico para seleccionar la técnica que ofrece menor tasa de error. A continuación, en la tabla III se realiza una comparativa entre las técnicas empleadas:

<span id="page-29-1"></span>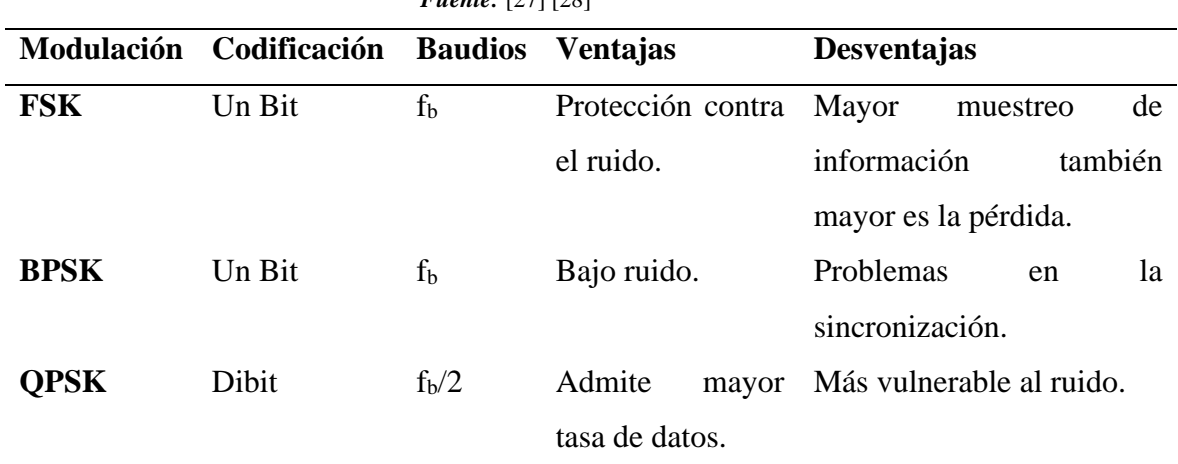

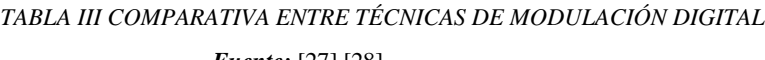

*Nota.* fb, velocidad de transmisión de los bits.

En la segunda fase se diseñó e implementó el sistema de transmisión como se muestra en la figura 4, aprovechando las prestaciones que dispone la plataforma de programación MATLAB.

<span id="page-29-2"></span>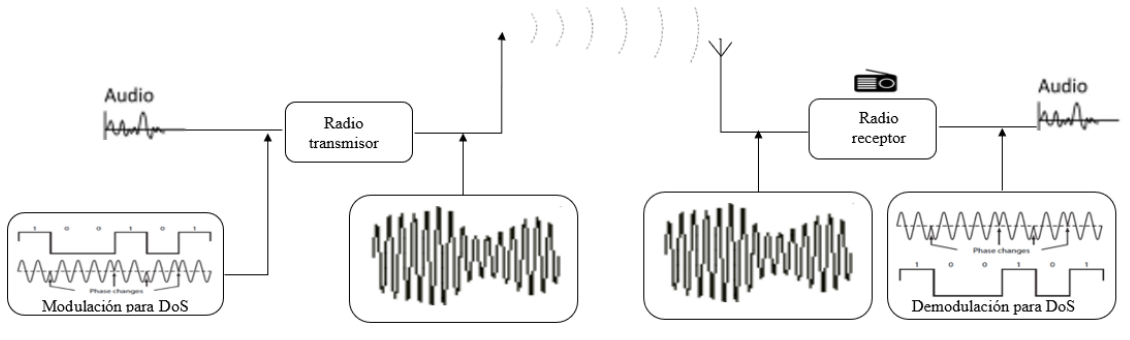

*Figura 4. Sistema de transmisión*

*Fuente:* Autor

En el área de transmisión el usuario se encarga de escribir el mensaje a enviar, esta información pasará por varios procesos antes de ser transmitidos, primero se transformó los caracteres en datos binarios, seguidamente se añadió un encabezado y final para que en la recepción se pueda detectar el inicio del mensaje, la nueva información obtenida se la codificó con cada una de las técnicas de modulación anteriormente elegidas, las mismas que nos producen un audio donde contiene la información digital. En el caso de la recepción, la señal audible es procesada para ser demodulada, es decir el audio se transforma en datos binarios, estos datos binarios nuevamente son transformados en caracteres para ser mostrados al usuario final. A continuación, en las figuras 5 y 6 se muestran los diagramas de flujo correspondiente al sistema de transmisión propuesto.

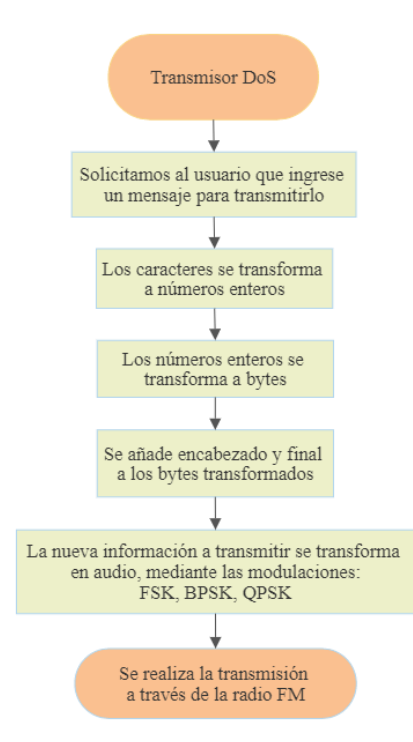

<span id="page-30-0"></span>*Figura 5. Diagrama de flujo de transmisor DoS*

#### *Fuente:* Autor

*Nota:* Presenta la transformación de los datos a sonidos audibles para transmitir mediante el software transmisor

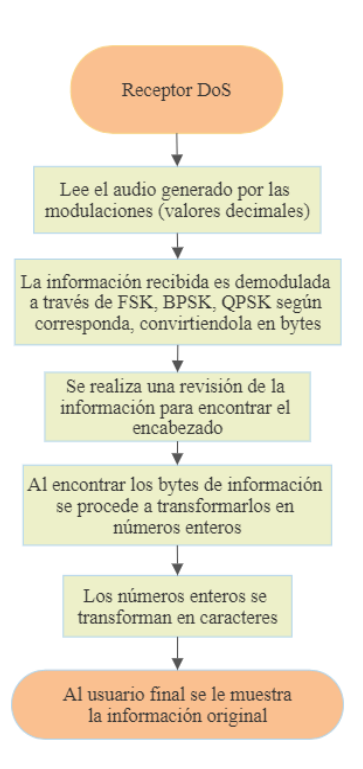

<span id="page-30-1"></span>*Figura 6. Diagrama de flujo de receptor DoS Fuente:* Autor

*Nota:* Presenta el procesamiento de los datos en el software receptor para la visualización de datos

<span id="page-31-0"></span>En esta fase también realizamos las pruebas modificando las velocidades de transmisión como lo indica la tabla II, para elegir aquella velocidad que nos ocasione menor tasa de error.

# **3.5.1 SOFTWARE TRANSMISOR**

En la tercera fase se implementó una interfaz gráfica para brindar un manejo fácil y atractivo al usuario, para la visualización de la información en el dispositivo receptor de bajo costo se utilizó la raspberry pi, para demostrar el funcionamiento del dispositivo, se realizaron pruebas enviando mensajes de texto e imágenes en blanco y negro de diferentes tamaños.

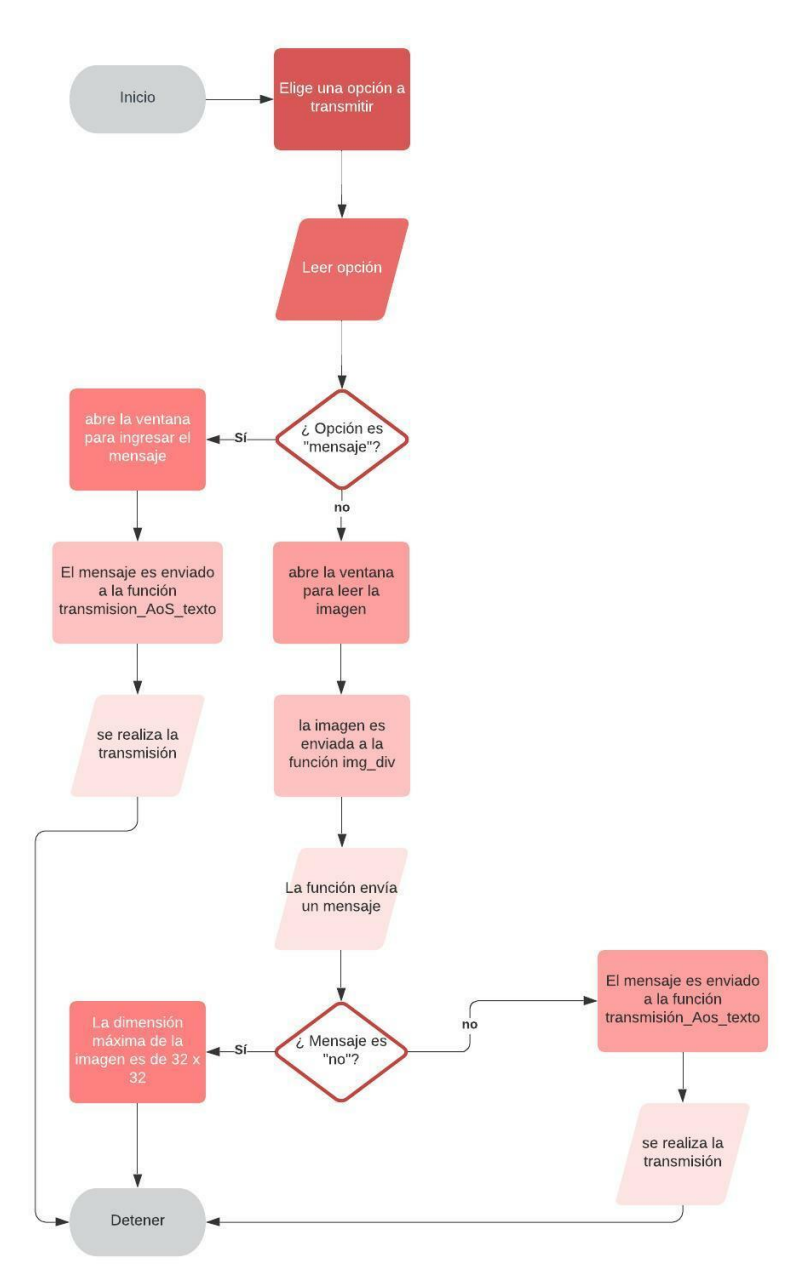

*Figura 7. Diagrama de flujo de aplicación transmisora*

*Fuente*: Autor

<span id="page-31-1"></span>*Nota:* Programación de la interfaz en la que se puede elegir entre el envío de imágenes o mensajes de texto

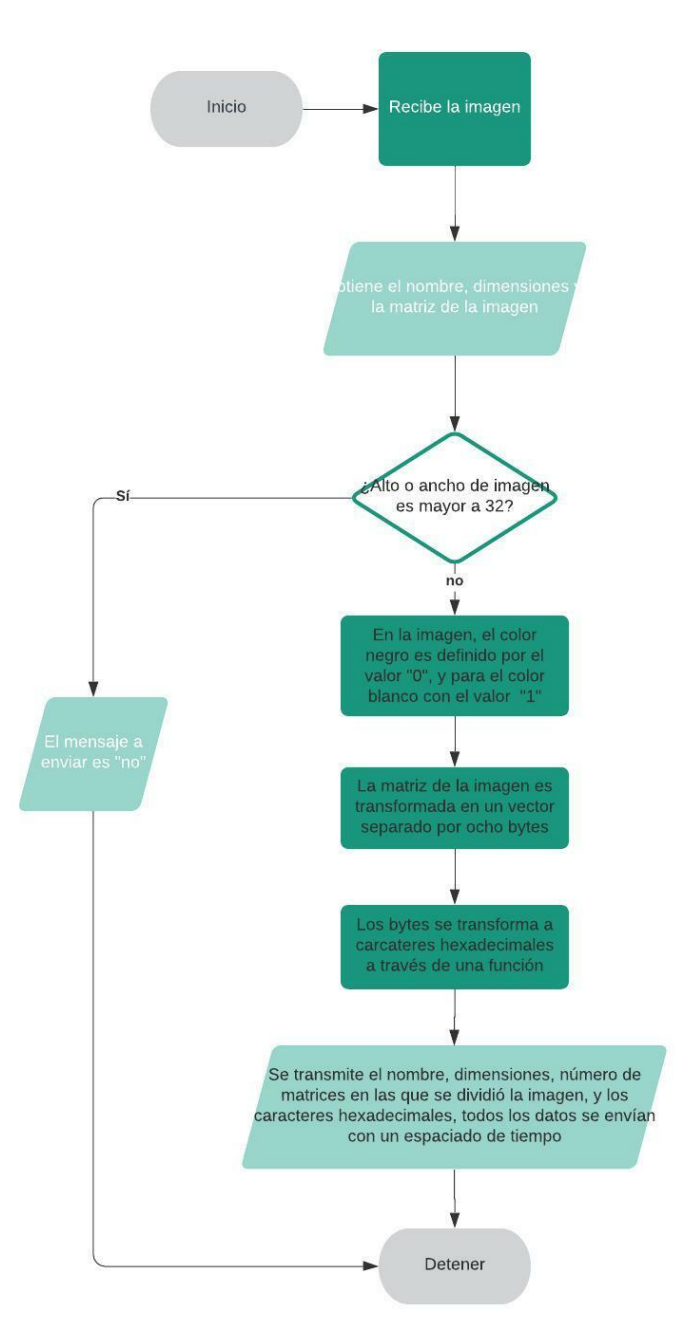

*Figura 8. Diagrama de flujo para el procesamiento de imágenes Fuente*: Autor

<span id="page-32-0"></span>*Nota:* Fases por las cuales la imagen va transformándose en bytes para ser transmitido por sonido

En las figuras 9 y 10 se presenta la interfaz creada para el envío de información, a modalidad mensajes o en formato imágenes.

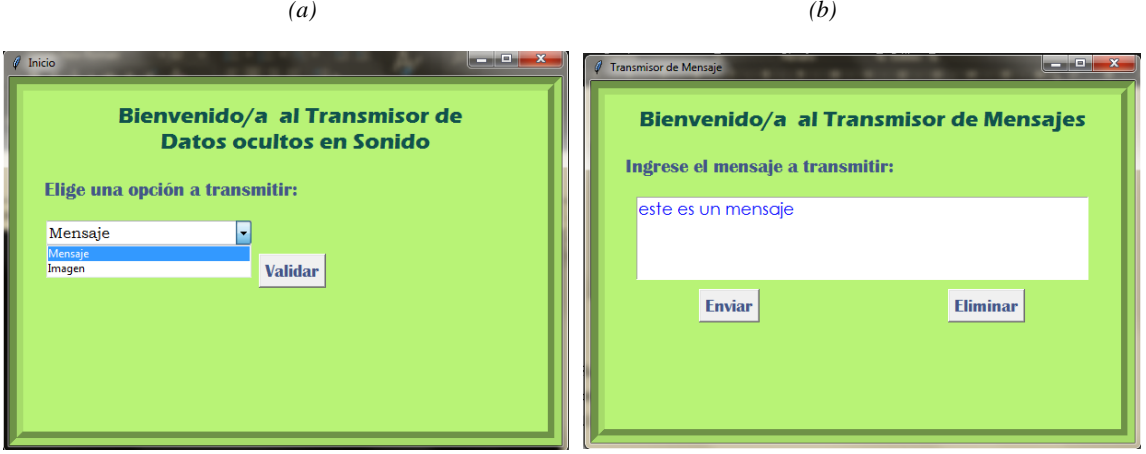

<span id="page-33-0"></span>*Figura 9. (a)Pantalla de inicio para enviar mensaje, y (b)pantalla para el ingreso de mensajes y transmitir*

*Fuente*: Autor

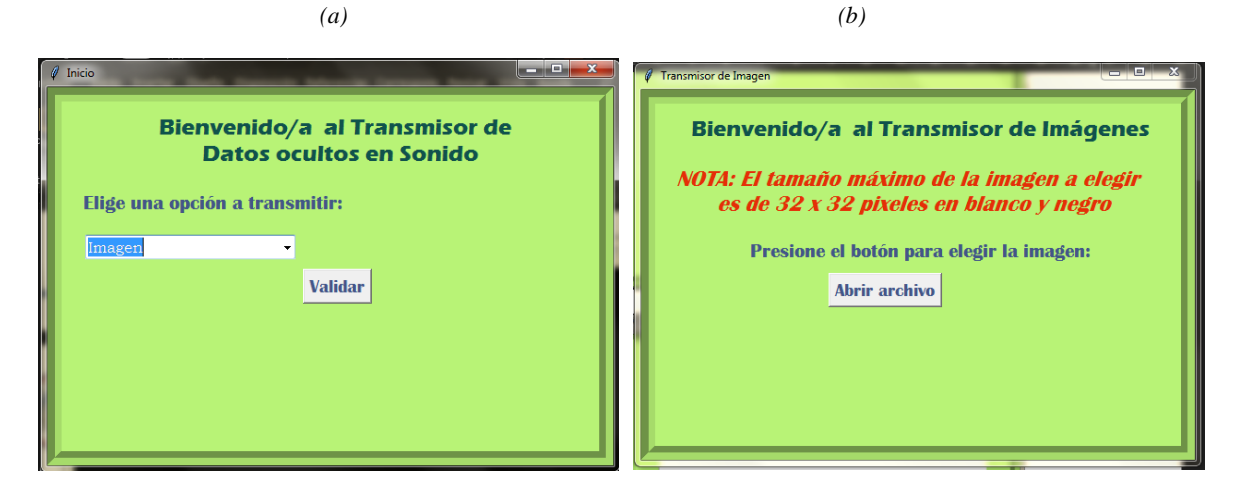

*(c)*

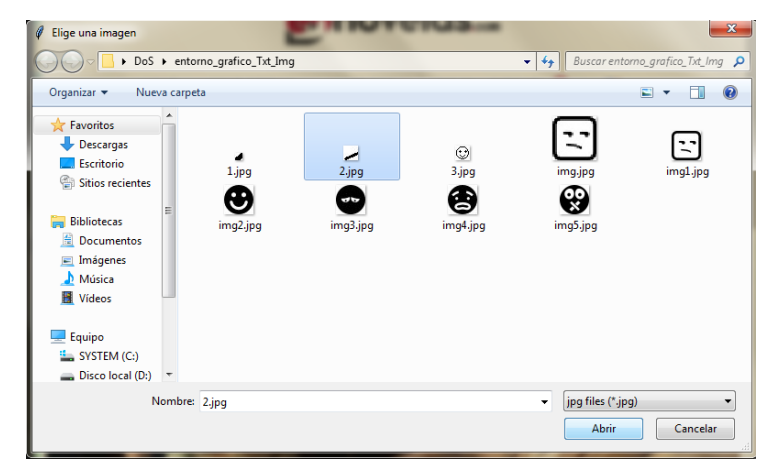

<span id="page-33-1"></span>*Figura 10. (a) Pantalla de inicio para enviar imágenes, (b )pantalla para abrir cuadro de diálogo para seleccionar imagen, y (c) selección de imagen a transmitir*

*Fuente*: Autor

### <span id="page-34-0"></span>**3.5.2 SOFTWARE RECEPTOR**

La aplicación receptora del proyecto se ha realizado en un PC, se instaló también en la microcomputadora raspberry pi con el software Python, a continuación, se mencionan bibliotecas necesarias para el funcionamiento:

- Numpy: Biblioteca que significa "Numerical Python" y proporciona herramientas potentes para trabajar de forma eficiente con matrices [29].
- Imageio: Paquete de Python especializado en datos de imágenes, mediante esta librería se puede obtener matrices de información a través de imágenes, o también crear imágenes aplicando matrices de datos [30].

Una vez definidas las bibliotecas requeridas para el funcionamiento de la aplicación, ahora se demuestra con un diagrama de flujo la funcionalidad del receptor (figura 11).

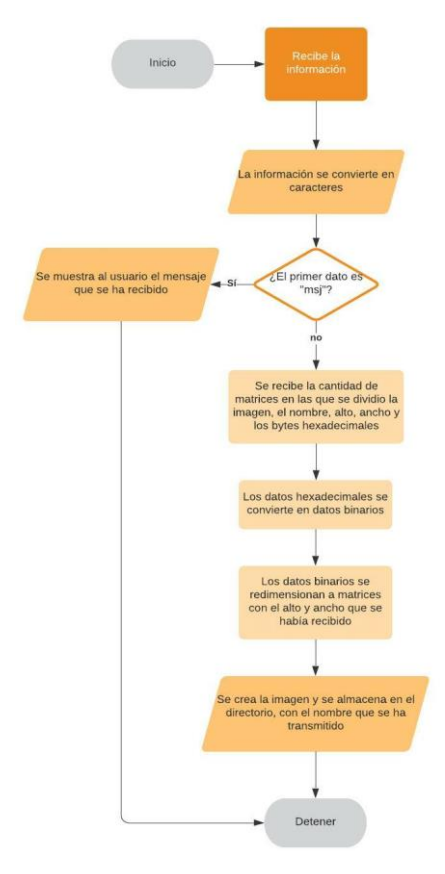

*Figura 11. Diagrama de flujo de aplicación receptora*

#### *Fuente*: Autor

<span id="page-34-1"></span>*Nota*: Proceso donde el receptor detecta entre mensajes o imágenes, los mensajes son presentados por pantalla, al receptar una imagen el receptor se encuentra en espera hasta recibir toda la información para transformarlo en matrices y a la final en imágenes que puedan ser visibles por el usuario

La aplicación de recepción tanto de mensajes como imágenes son presentadas en las figuras 12 y 13.

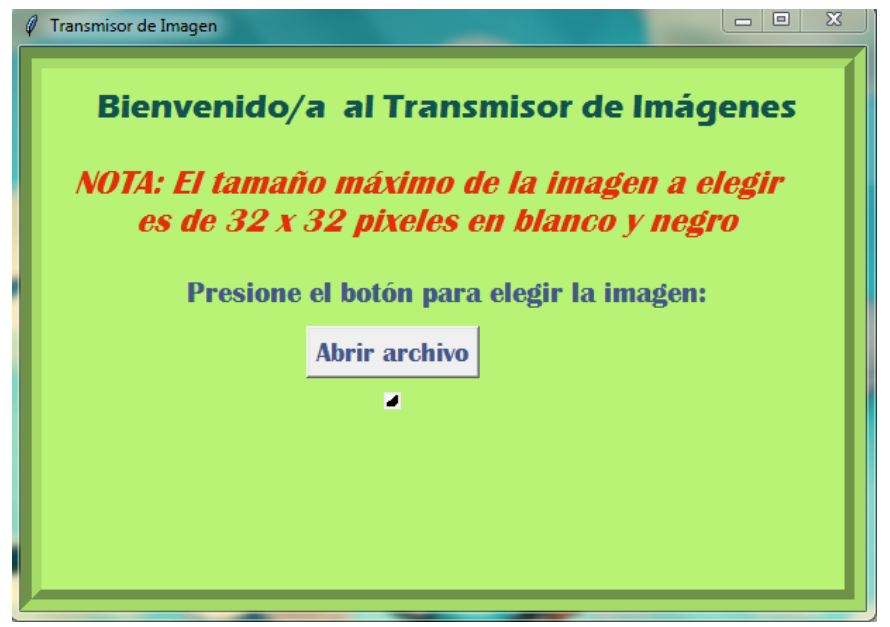

*Figura 12. Ejemplo de imagen transmitida*

*Fuente*: Autor

*(a)*

<span id="page-35-0"></span>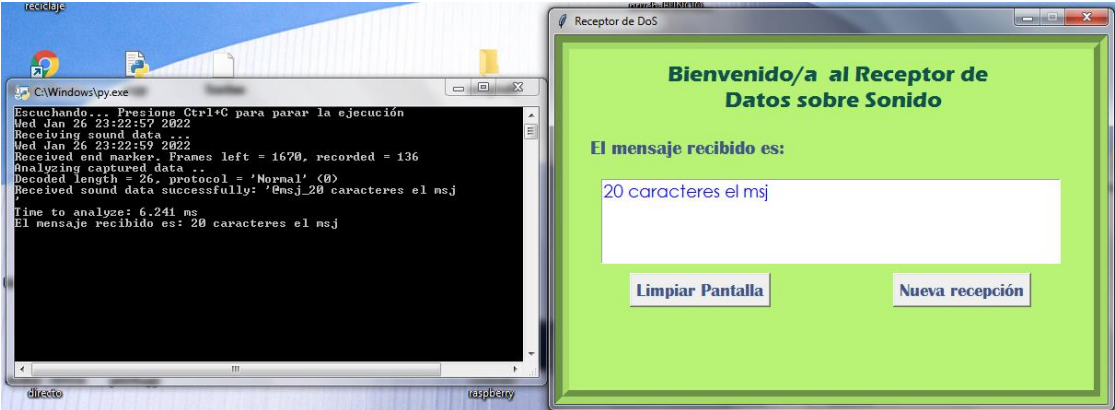

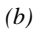

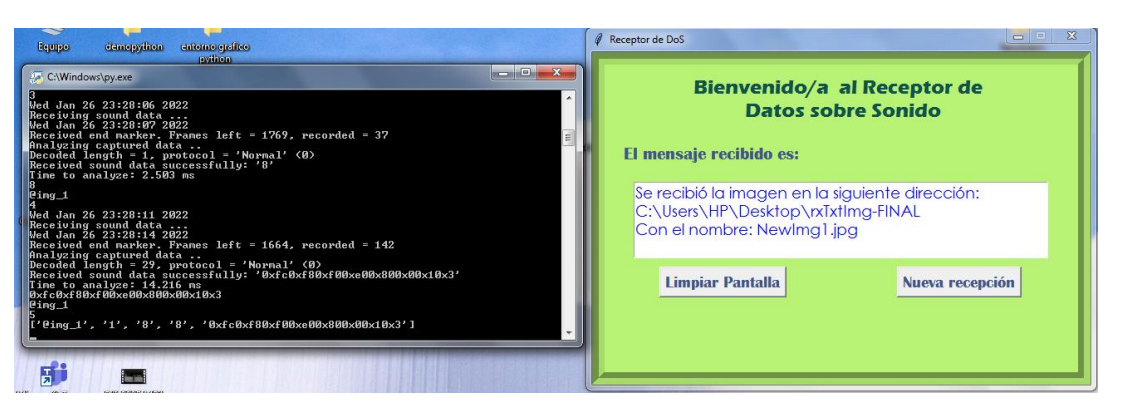

<span id="page-36-0"></span>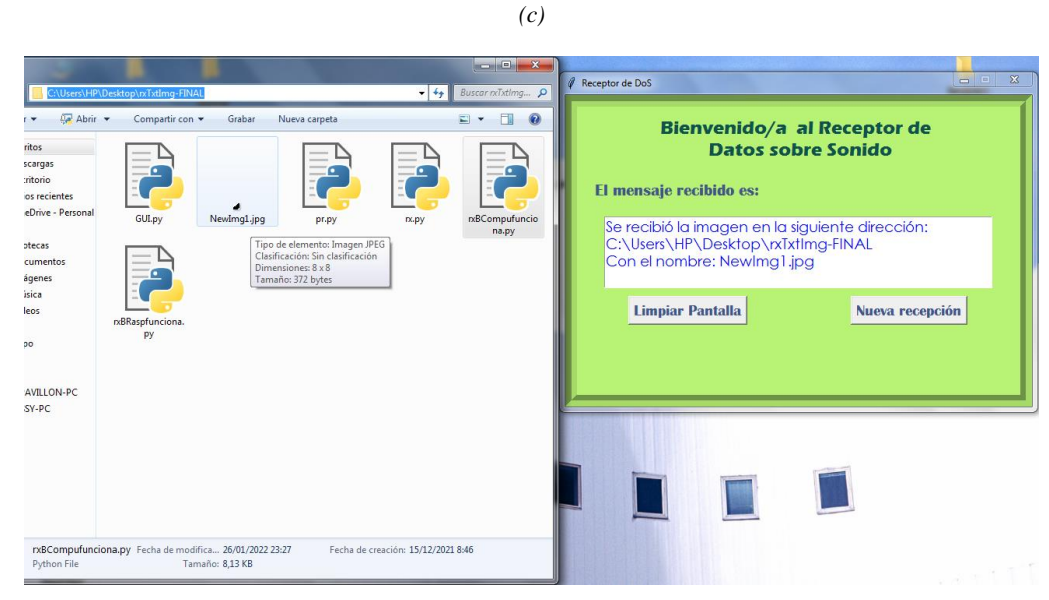

*Figura 13. Aplicación receptora: (a) Recepción de mensaje de texto, (b) Dirección en la que se almacena la imagen y, (c) Demostración de la imagen almacenada en el receptor*

*Fuente*: Autor

# **CAPÍTULO IV**

# <span id="page-37-1"></span><span id="page-37-0"></span>**4. RESULTADOS Y DISCUSIÓN**

Para garantizar que en el proyecto de investigación se han respetado los objetivos planteados, los resultados se han valorado en torno a pruebas realizadas con las técnicas de modulación elegidas, donde cada técnica es evaluada por la tasa de error que se produce al aplicar cinco velocidades de transmisión diferentes. A continuación, en la figura 14 se muestra el sistema utilizado para el análisis.

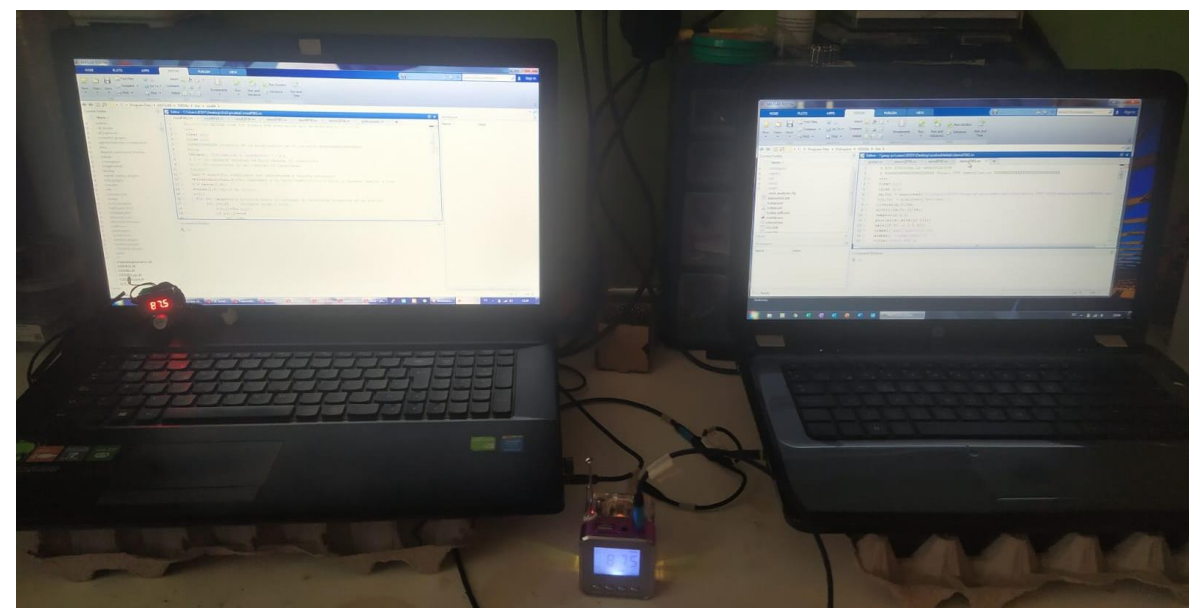

*Figura 14. Sistema de transmisión para pruebas Fuente*: Autor

# <span id="page-37-4"></span><span id="page-37-2"></span>**4.1 ANÁLISIS DE PRUEBAS REALIZADAS.**

<span id="page-37-3"></span>La tasa de error se calcula mediante la siguiente ecuación:

 $T$ asa de error  $=$ Cantidad de bits erróneos Cantidad total de bits transmitidos

# **4.1.1 MODULACIÓN FSK**

En la tabla IV se muestra las pruebas realizadas para evidenciar las pérdidas que se produjeron al variar las velocidades, cada una de estas pruebas se compararon con los 20 caracteres que fueron transmitidos, por ejemplo, en la prueba uno a una velocidad de 4800 baudios los caracteres que se recibieron fueron diez, es decir se perdieron diez caracteres durante la comunicación. En la figura 15 se puede visualizar un promedio de la tasa de error que se generó después de haber ejecutado las veinte pruebas en la modulación FSK, <span id="page-38-0"></span>dando como resultado una similitud de pérdida entre las velocidades 4800 y 9600 baudios, los resultados restantes muestran que las pérdidas de datos aumentan mientras mayor es la velocidad de transmisión aplicada.

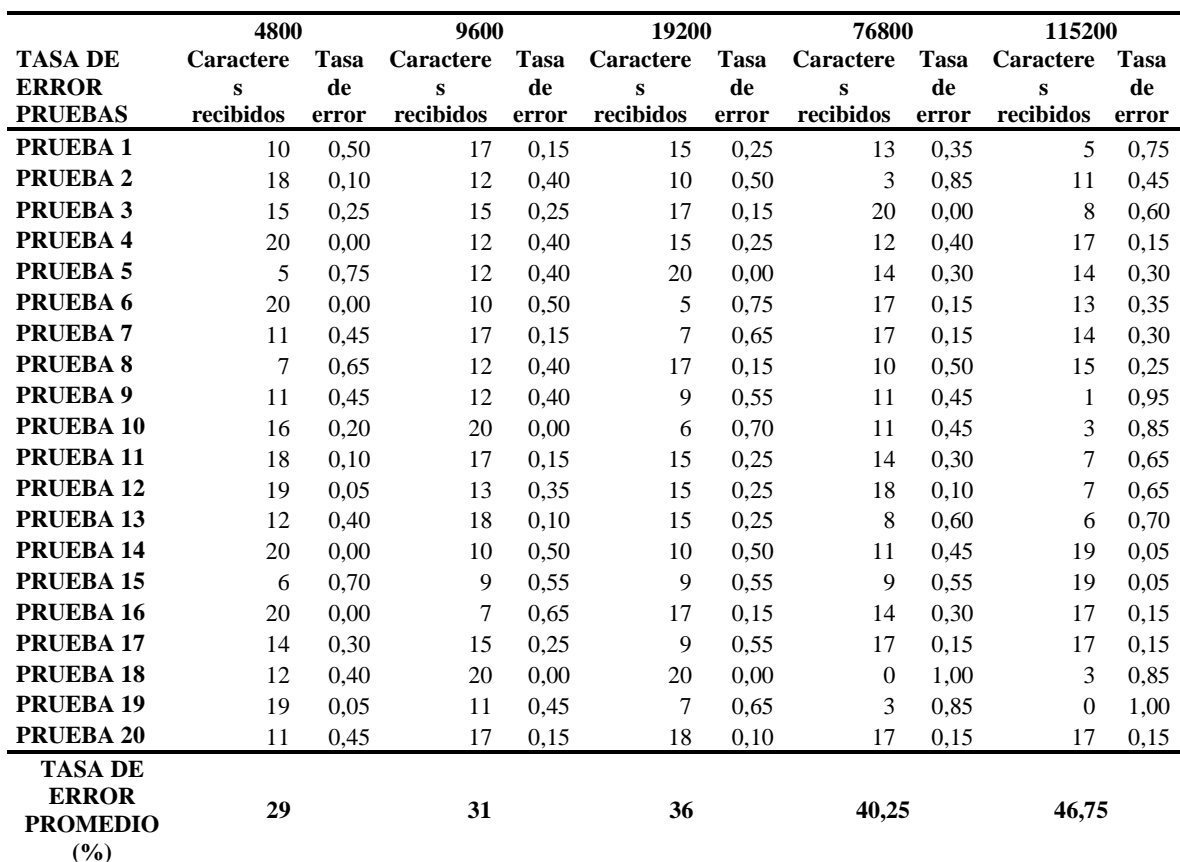

*TABLA IV PRUEBAS EN MODULACIÓN FSK Fuente*: Autor

**(%)**

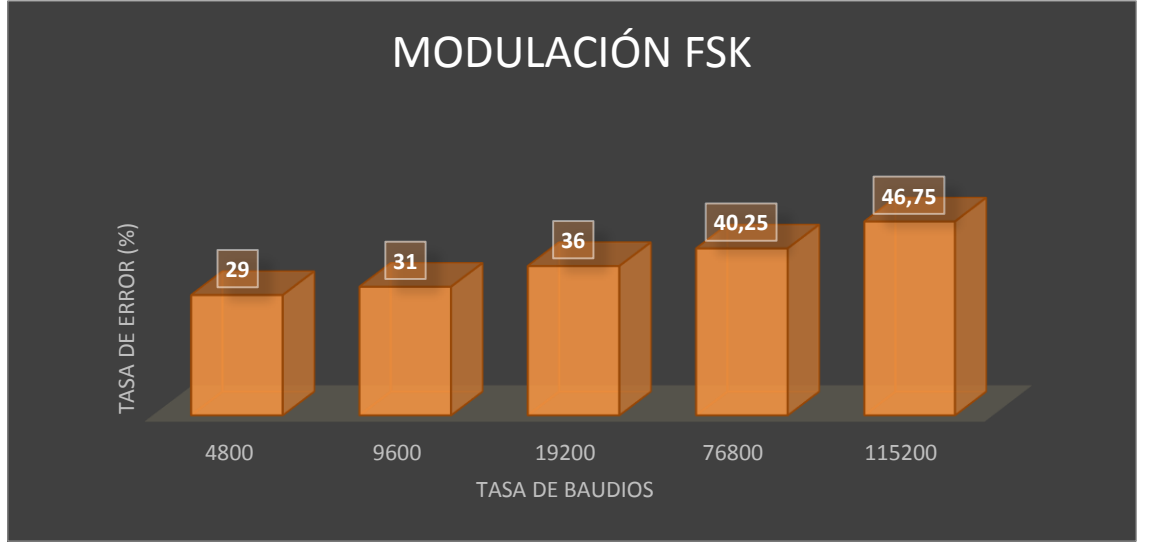

<span id="page-38-1"></span>*Figura 15. Tasa de error en modulación FSK*

*Fuente*: Autor

# <span id="page-39-0"></span>**4.1.2 MODULACIÓN BPSK**

<span id="page-39-1"></span>Con respecto a la modulación BPSK en la tabla V se puede visualizar la cantidad de caracteres que se ha recibido durante la comunicación, de igual manera comparándolos con los 20 caracteres que se han transmitido, en la figura 16 se observa que en la modulación BPSK a una velocidad de transmisión de 4800 baudios produce menor porcentaje de error en el promedio de las veinte pruebas realizadas.

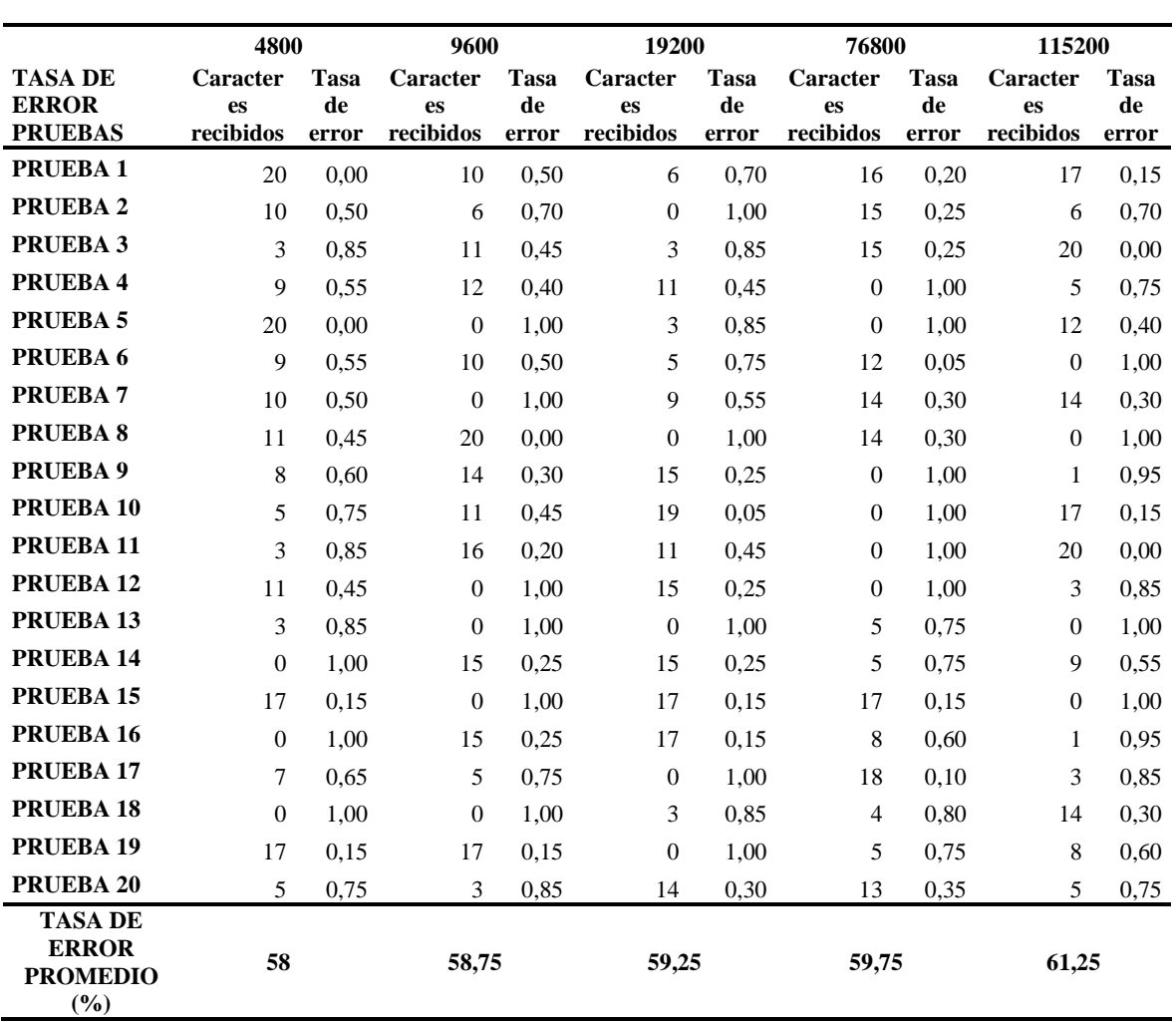

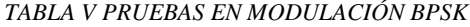

*Fuente*: Autor

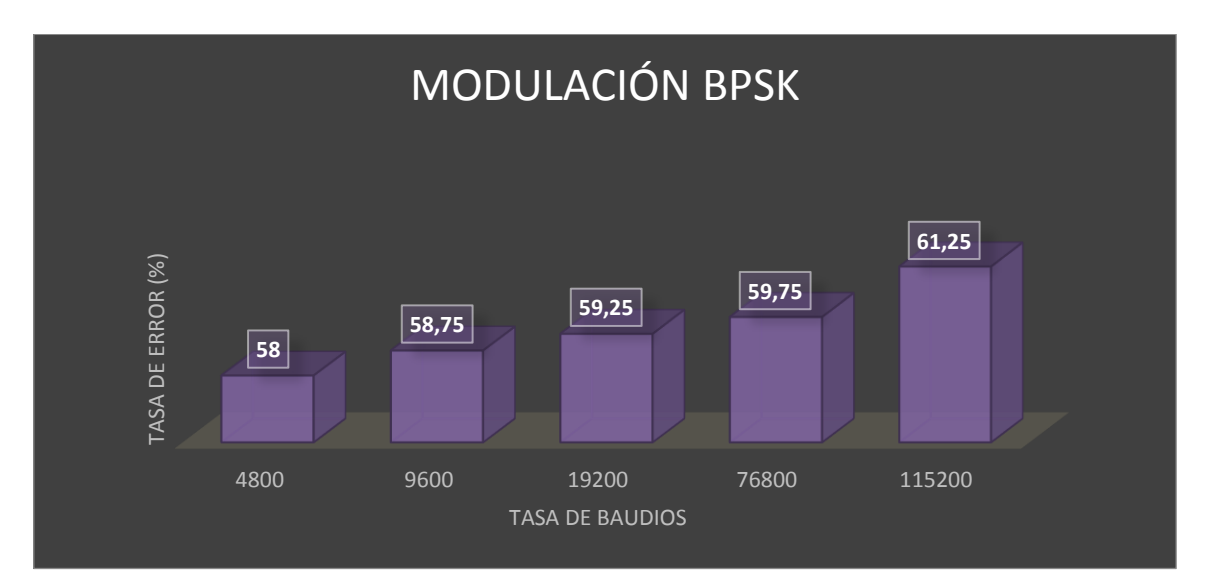

*Figura 16. Tasa de error en modulación BPSK Fuente*: Autor

# <span id="page-40-2"></span><span id="page-40-0"></span>**4.1.3 MODULACIÓN QPSK**

<span id="page-40-1"></span>En el caso de la modulación QPSK en la tabla VI se representa los resultados obtenidos al comparar la transmisión de 20 caracteres con la cantidad de caracteres recibidos en las pruebas realizadas, mientras que en la figura 17 se visualiza que la velocidad más alta genera mayor porcentaje de pérdidas al promediar los resultados de las 20 pruebas realizadas.

# *TABLA VI PRUEBAS EN MODULACIÓN QPSK*

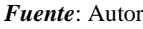

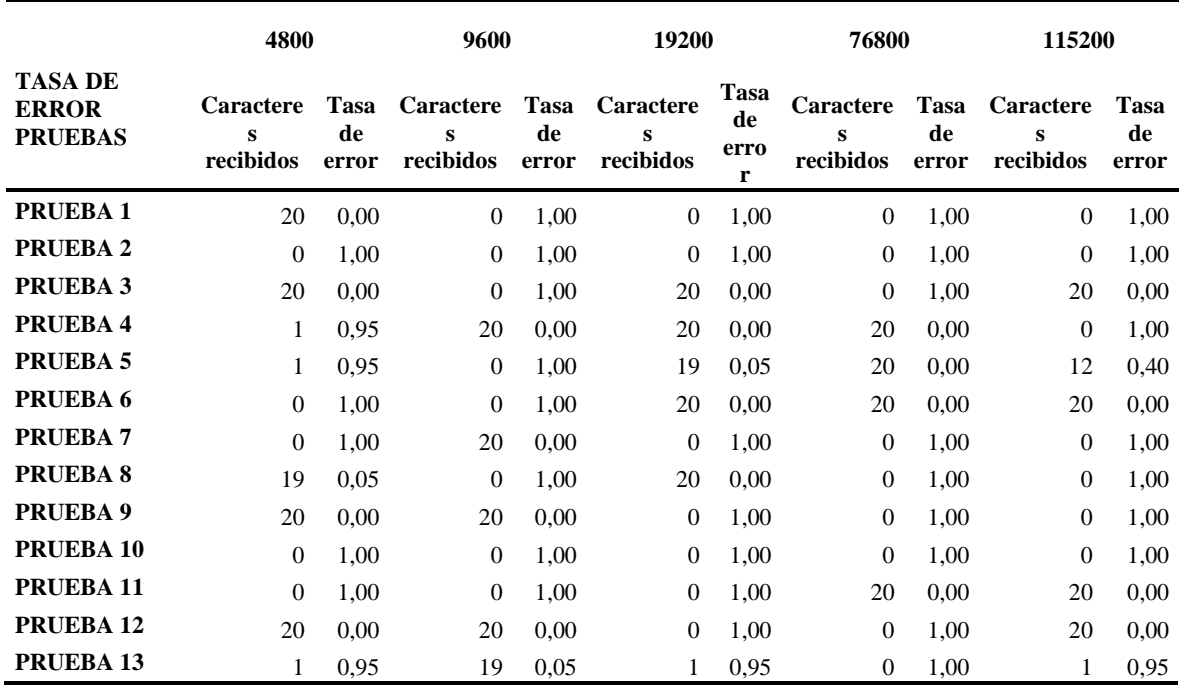

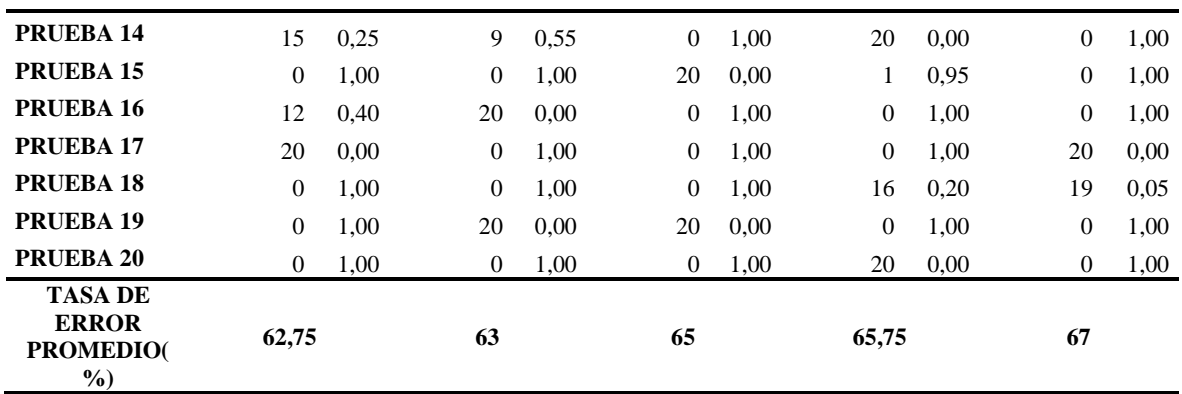

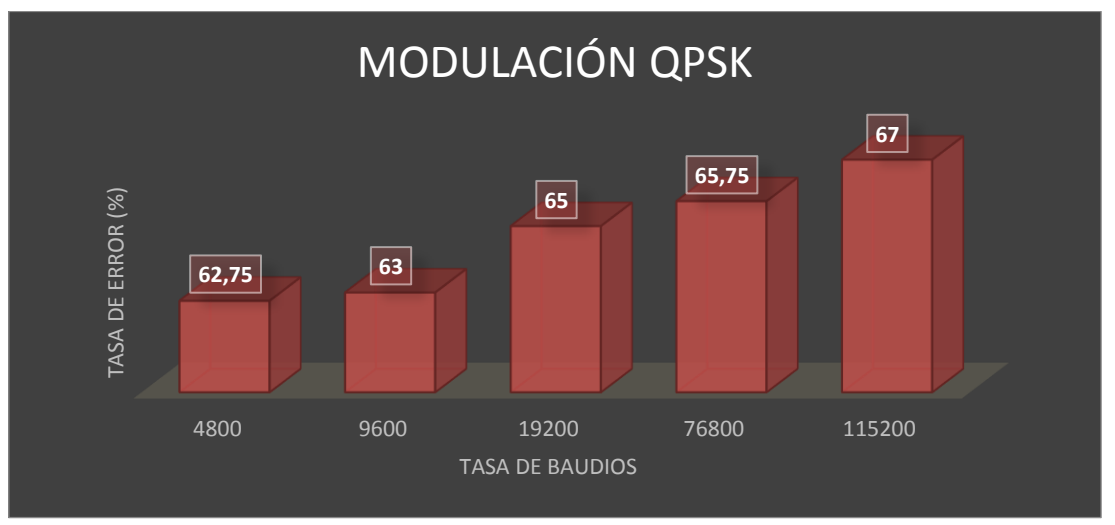

*Figura 17. Tasa de error en modulación QPSK Fuente*: Autor

# <span id="page-41-2"></span><span id="page-41-0"></span>**4.1.4 SELECCIÓN DE MODULACIÓN**

Para optar por una técnica de modulación que produzca menor tasa de error en la comunicación, se aplicó la prueba de hipótesis considerando los siguiente:

Hipótesis Nula (H<sub>O</sub>): Las técnicas provocan la misma tasa de error.

$$
H_0: \mu_1 = \mu_2 = \mu_3
$$

<span id="page-41-1"></span>Hipótesis Alternativa (HA): Por lo menos una técnica produce diferente tasa de error.

$$
H_A: \mu_1 \neq \mu_2 \neq \mu_3
$$

Donde:

*TABLA VII VARIABLES DE HIPÓTESIS*

| <i>Fuente:</i> Autor |                 |  |  |  |
|----------------------|-----------------|--|--|--|
| U1                   | Modulación FSK  |  |  |  |
| U2                   | Modulación BPSK |  |  |  |
| $\mu$ <sub>3</sub>   | Modulación QPSK |  |  |  |

<span id="page-42-0"></span>Con el propósito de escoger aquella modulación que provoque menor tasa de error en el sistema de transmisión se empleó la prueba ANOVA, en la tabla IX se ha destacado el valor de significancia señalando que existe diferencias en la tasa de error que provoca cada una de las técnicas de modulación, estos resultados son expuestos en las tablas VIII y IX:

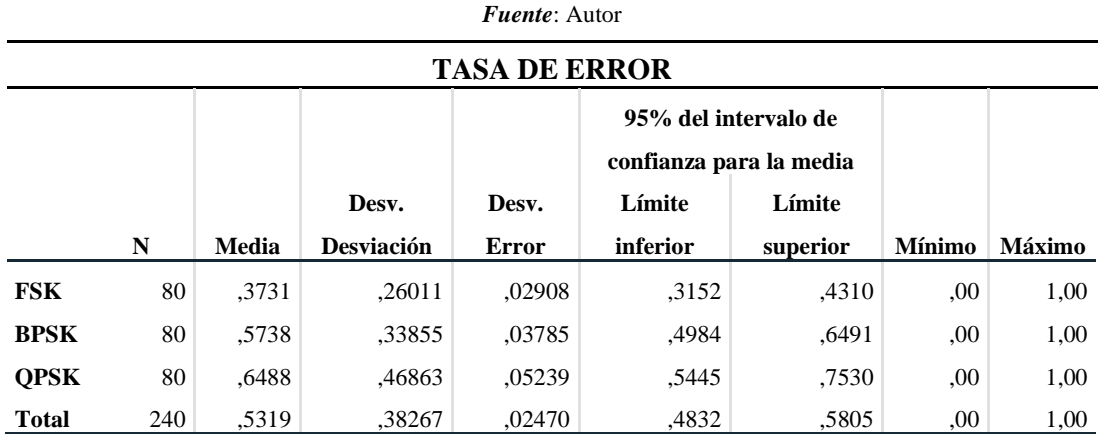

# *TABLA VIII PARÁMETROS EN TÉCNICAS DE MODULACIÓN*

*TABLA IX PRUEBA ANOVA*

<span id="page-42-1"></span>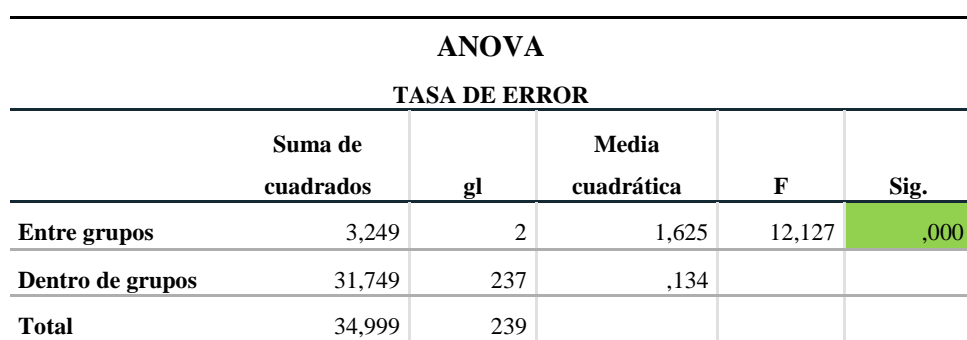

*Fuente*: Autor

<span id="page-42-2"></span>En la tabla X y XI se puede visualizar que la técnica de modulación FSK genera menor tasa de error en comparativa con las modulaciones BPSK y QPSK debido a que la significancia es menor a 0.05, esta comparativa se obtuvo mediante la de prueba Turkey o POST HOC.

*TABLA X PRUEBA POST HOC (TURKEY), MÚLTIPLES COMPARACIONES*

*Fuente*: Autor

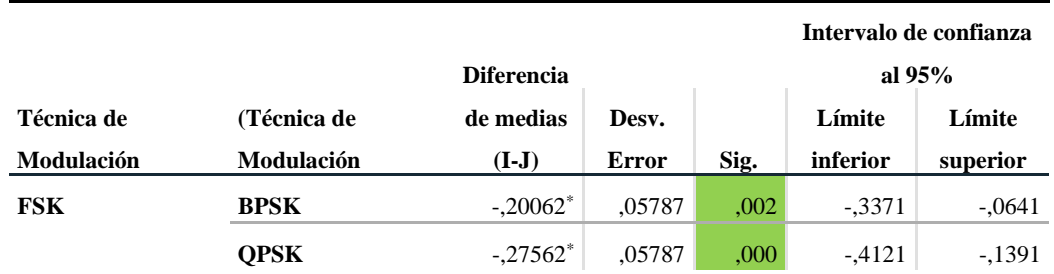

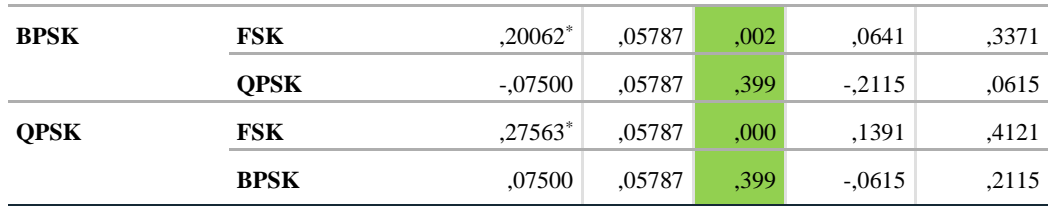

<span id="page-43-0"></span>\*. La diferencia de medias es significativa en el nivel 0.05.

#### *TABLA XI PRUEBA POST HOC (TURKEY) SUBCONJUNTOS*

#### *Fuente*: Autor

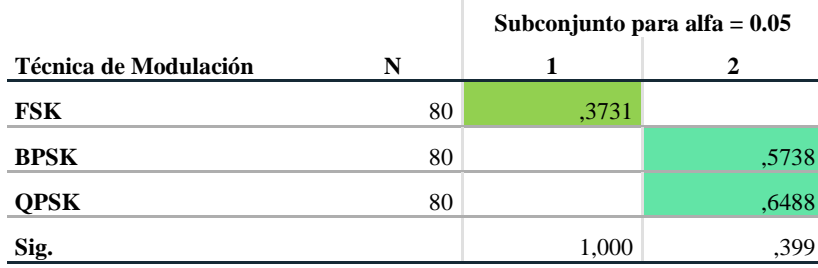

# **TASA DE ERROR**

*Nota.* Se visualizan las medias para los grupos en los subconjuntos homogéneos.

a. Utiliza el tamaño de la muestra de la media armónica = 80,000.

Las figuras 18 y 19 evidencian el rendimiento de las tres técnicas de modulación aplicadas en este proyecto de investigación.

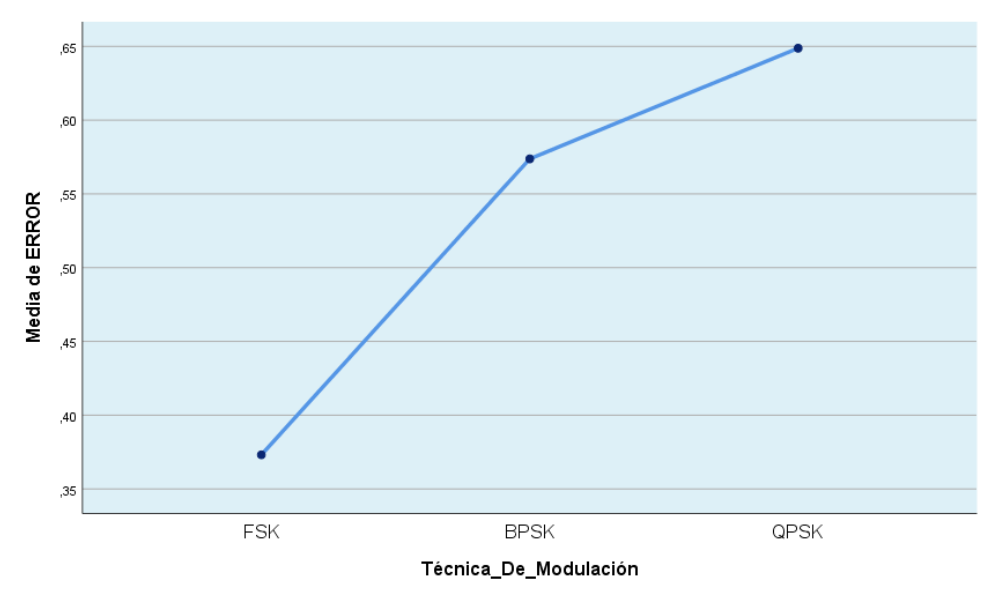

<span id="page-43-1"></span>*Figura 18. Medias de error producido por cada técnica de modulación*

*Fuente*: Autor

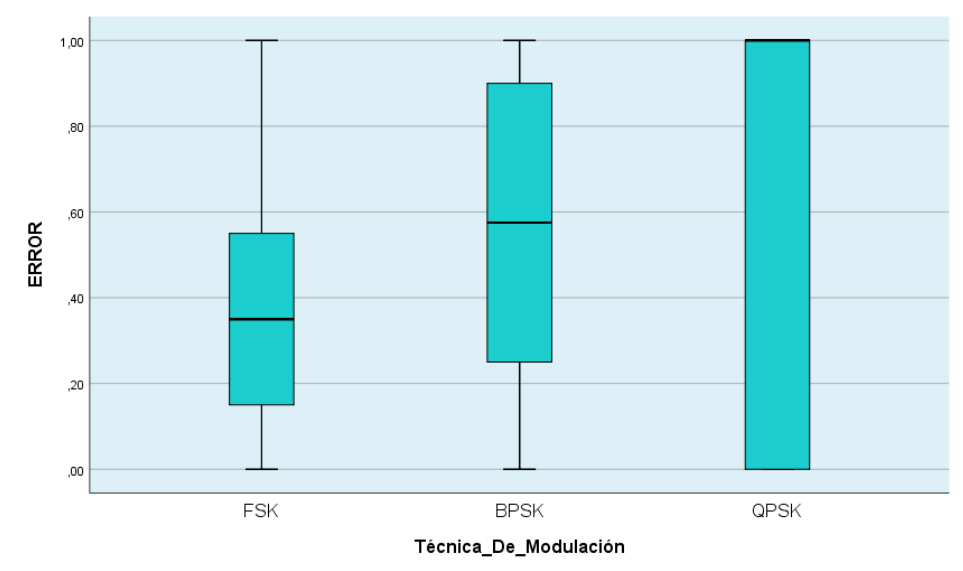

<span id="page-44-2"></span><span id="page-44-0"></span>*Figura 19. Diagrama de cajas para demostrar la media de error producido por las técnicas de modulación Fuente*: Autor

# **4.2 DISCUSIÓN**

<span id="page-44-1"></span>En este proyecto a través de las pruebas realizadas, se analizaron los resultados obtenidos, además se procedió a realizar una comparativa general de los porcentajes de error que se produjeron por cada velocidad en las técnicas de modulación, los mismos se pueden observar a continuación en la tabla XII.

| <i>Fuente:</i> Autor                                                       |                                 |                                 |                                  |                                  |                                   |                             |  |
|----------------------------------------------------------------------------|---------------------------------|---------------------------------|----------------------------------|----------------------------------|-----------------------------------|-----------------------------|--|
| <b>TASA DE</b><br><b>BAUDIOS</b><br><b>TÉCNICA DE</b><br><b>MODULACIÓN</b> | 4800<br>Tasa de<br>$error(\% )$ | 9600<br>Tasa de<br>$error(\% )$ | 19200<br>Tasa de<br>$error(\% )$ | 76800<br>Tasa de<br>$error(\% )$ | 115200<br>Tasa de<br>$error(\% )$ | <b>EFICIENCIA</b><br>$($ %) |  |
| <b>FSK</b>                                                                 | 29,00                           | 31,00                           | 36,00                            | 40,25                            | 46,75                             | 63,40                       |  |
| <b>BPSK</b>                                                                | 58,00                           | 58,75                           | 59.25                            | 59.75                            | 61,25                             | 40,60                       |  |
| <b>QPSK</b>                                                                | 62,75                           | 63,00                           | 65,00                            | 65,75                            | 67,00                             | 35,30                       |  |

*TABLA XII COMPARATIVA ENTRE LAS TÉCNICAS DE MODULACIÓN FSK, BPSK, QPSK*

En cuanto a la figura 20 se puede visualizar que en la técnica de modulación FSK tanto la tasa de baudios 4800 como 9600 son los que originan menor porcentaje de error al receptar la información, por otra parte, las técnicas restantes generan mayor porcentaje de pérdida mientras mayor es la tasa de baudios.

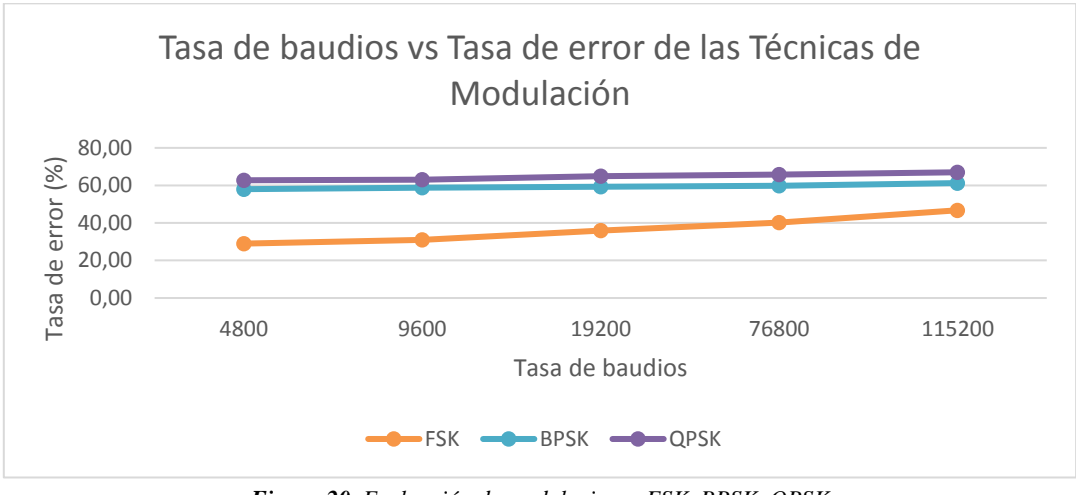

*Figura 20. Evaluación de modulaciones FSK, BPSK, QPSK Fuente*: Autor

<span id="page-45-0"></span>La figura 21 muestra la eficiencia que ofrecen las técnicas de modulación por cada tasa de baudios implementada, en relación con el análisis de las gráficas arrojadas por los resultados obtenidos de las pruebas realizadas se suscitó la capacidad de elegir la técnica de modulación óptima para el funcionamiento del sistema actualmente implementado, siendo la más adecuada FSK además de contar con potencial para trabajar tanto a una velocidad de 4800 como de 9600 baudios.

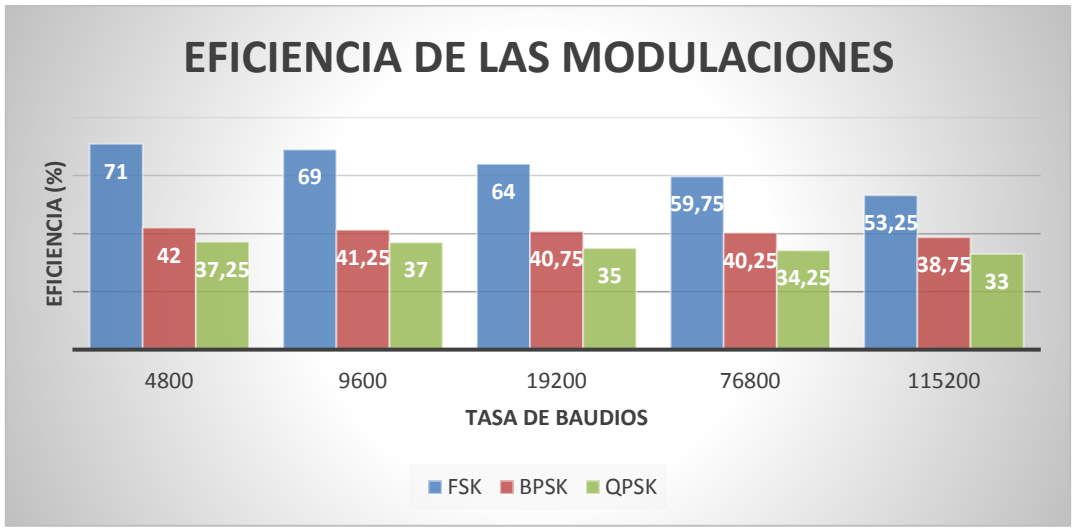

*Figura 21. Eficiencia de modulaciones FSK, BPSK, QPSK Fuente*: Autor

<span id="page-45-1"></span>Realizadas estas pruebas se logró evidenciar que el software utilizado para el análisis presenta una deficiencia al momento de interpretar los audios, dado que para el procesamiento de audio transmitido (figura 22) es necesario realizar la captura de la misma, para posteriormente procesar el archivo generado. Durante este proceso en algunos casos se genera un tiempo de inactividad hasta detectar el audio como en la figura 23, el cual al ser

superior 0.04 segundos no permite efectuar la decodificación. Sin embargo, si al mismo archivo de audio se lo modifica eliminando el tiempo inactivo mencionado anteriormente, se lleva a cabo la decodificación sin problema alguno como se muestra en la figura 24.

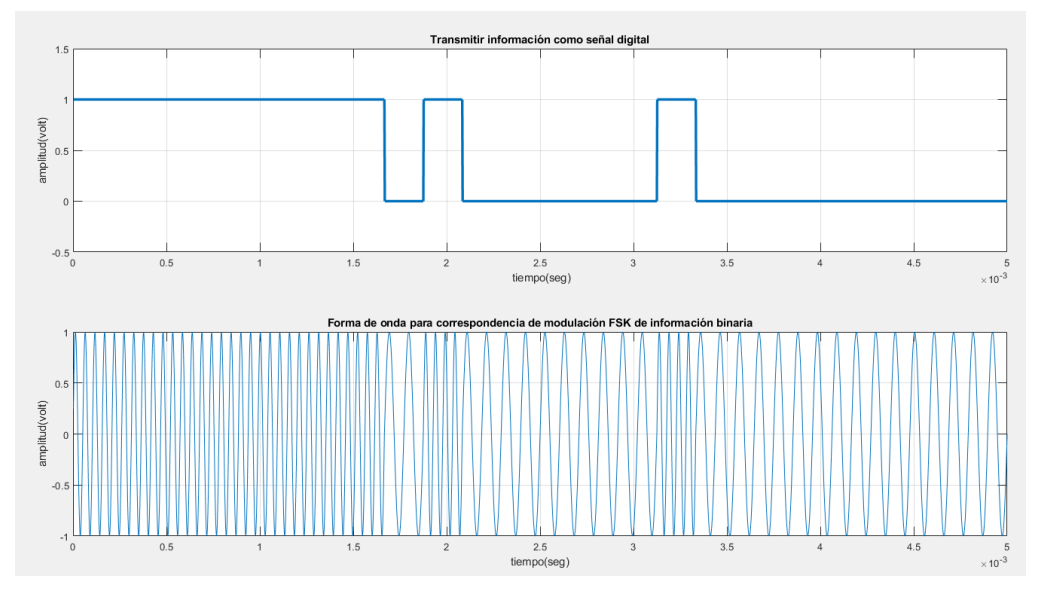

*Figura 22. Pruebas en la transmisión de información Fuente*: Autor

<span id="page-46-0"></span>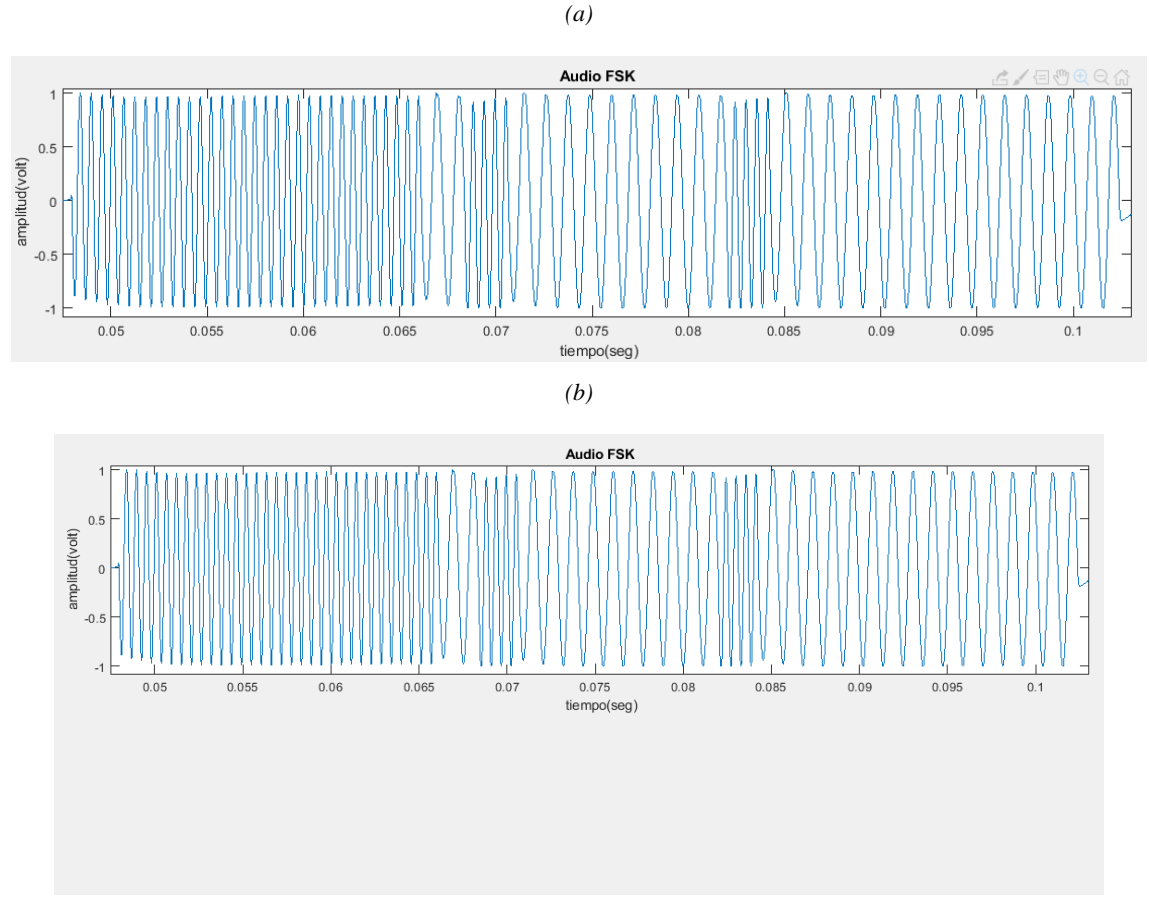

<span id="page-46-1"></span>*Figura 23. (a) Detección de audio a 0.045 segundos, (b) Digitalización de audio Fuente*: Autor

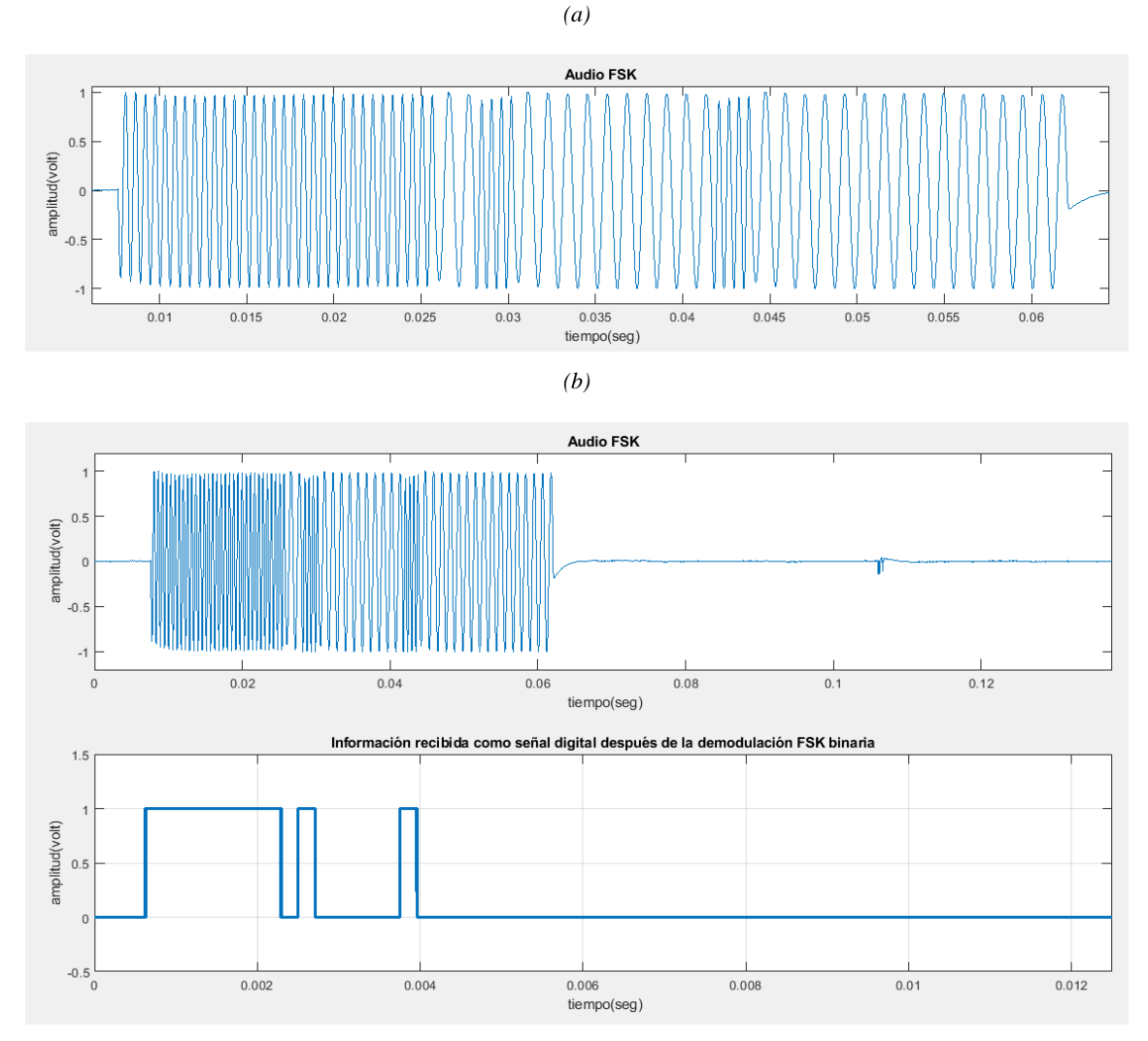

*Figura 24. (a) Detección de audio a 0.01 segundos, (b) Digitalización de audio Fuente*: Autor

# <span id="page-47-1"></span><span id="page-47-0"></span>**4.2.1 DISPOSITIVO RECEPTOR**

Después de haber analizado las técnicas de modulación y tasas de baudio, se continuó con el desarrollo de la interfaz gráfica que admite su visualización tanto en la pantalla de un ordenador o igual que en este proyecto se puede visualizar en la pantalla del dispositivo desarrollado con raspberry pi, a la que se conecta una tarjeta de sonido usb para que pueda recibir audio, a la misma que se acopla a un módulo receptor de radio FM (figura 25). La aplicación es programada en lenguaje de alto nivel mediante el software Python, identificando a la técnica de modulación FSK como el medio que ocasiona mejor eficiencia en el sistema de transmisión que se ha implementado.

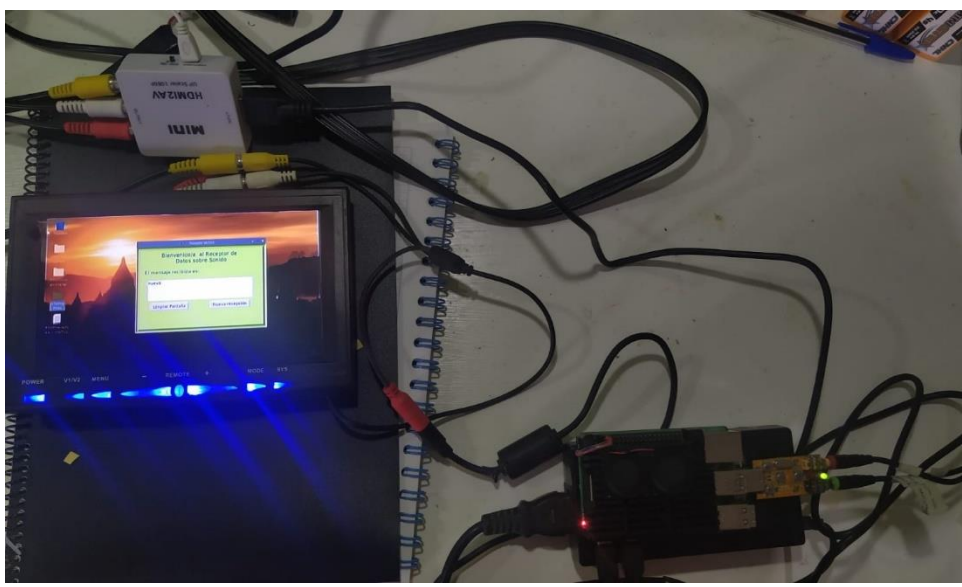

*Figura 25. Dispositivo Receptor Fuente*: Autor

<span id="page-48-1"></span><span id="page-48-0"></span>En la tabla XIII y figura 26 se evidencia los resultados de eficiencia del dispositivo al realizar algunas pruebas enviando 20 caracteres como información.

| <i>Fuente:</i> Autor                            |                                |                  |  |  |  |  |
|-------------------------------------------------|--------------------------------|------------------|--|--|--|--|
| MODULACIÓN<br><b>FSK-9600</b><br><b>BAUDIOS</b> | <b>Caracteres</b><br>recibidos | Tasa de<br>error |  |  |  |  |
| <b>PRUEBA1</b>                                  | 3                              | 0,85             |  |  |  |  |
| <b>PRUEBA2</b>                                  | 20                             | 0,00             |  |  |  |  |
| <b>PRUEBA 3</b>                                 | 0                              | 1,00             |  |  |  |  |
| <b>PRUEBA4</b>                                  | 20                             | 0,00             |  |  |  |  |
| <b>PRUEBA 5</b>                                 | 20                             | 0,00             |  |  |  |  |
| <b>PRUEBA6</b>                                  | 20                             | 0,00             |  |  |  |  |
| <b>PRUEBA7</b>                                  | 20                             | 0,00             |  |  |  |  |
| <b>PRUEBA 8</b>                                 | 0                              | 1,00             |  |  |  |  |
| <b>PRUEBA9</b>                                  | 20                             | 0,00             |  |  |  |  |
| <b>PRUEBA 10</b>                                | 20                             | 0,00             |  |  |  |  |
| <b>PRUEBA 11</b>                                | 20                             | 0,00             |  |  |  |  |
| PRUEBA <sub>12</sub>                            | 0                              | 1,00             |  |  |  |  |
| PRUEBA <sub>13</sub>                            | 20                             | 0,00             |  |  |  |  |
| <b>PRUEBA 14</b>                                | 20                             | 0,00             |  |  |  |  |
| <b>PRUEBA 15</b>                                | 20                             | 0,00             |  |  |  |  |
| <b>PRUEBA 16</b>                                | 20                             | 0,00             |  |  |  |  |

*TABLA XIII PRUEBAS PARA COMPROBAR LA EFICIENCIA DEL DISPOSITIVO RECEPTOR*

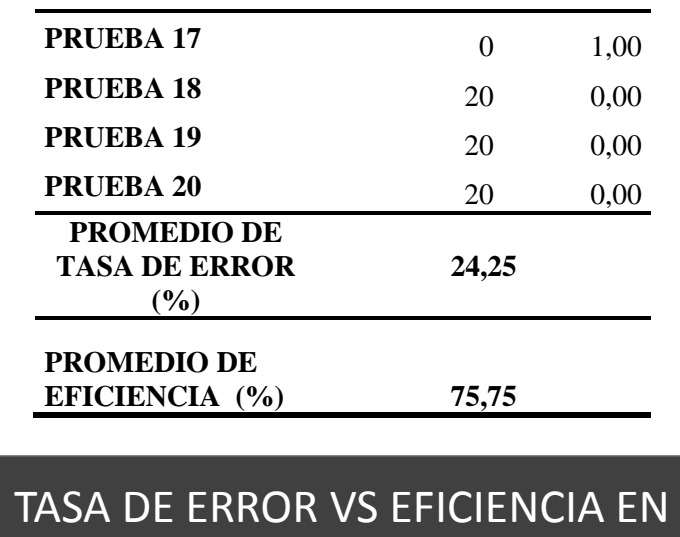

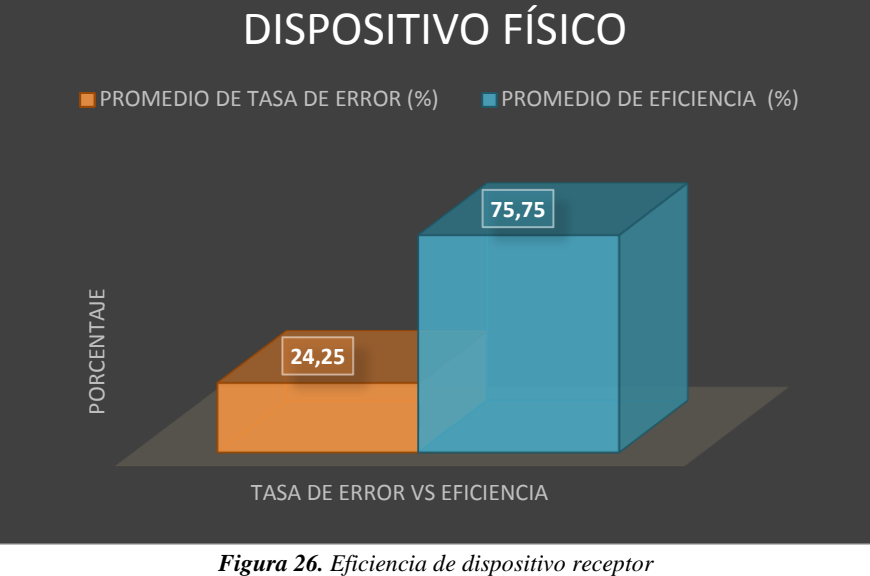

*Fuente*: Autor

<span id="page-49-0"></span>Al realizar pruebas con ordenador, se pudo obtener mejores resultados debido a que el procesamiento es mayor a la de raspberry pi, se comprobó que a mayor procesamiento disminuye el tiempo de recepción y se pueden enviar mayor cantidad de información sin pérdidas. En las siguientes figuras se puede visualizar el rendimiento obtenido con los ejemplos aplicados al enviar textos e imágenes con varias dimensiones (figura 27).

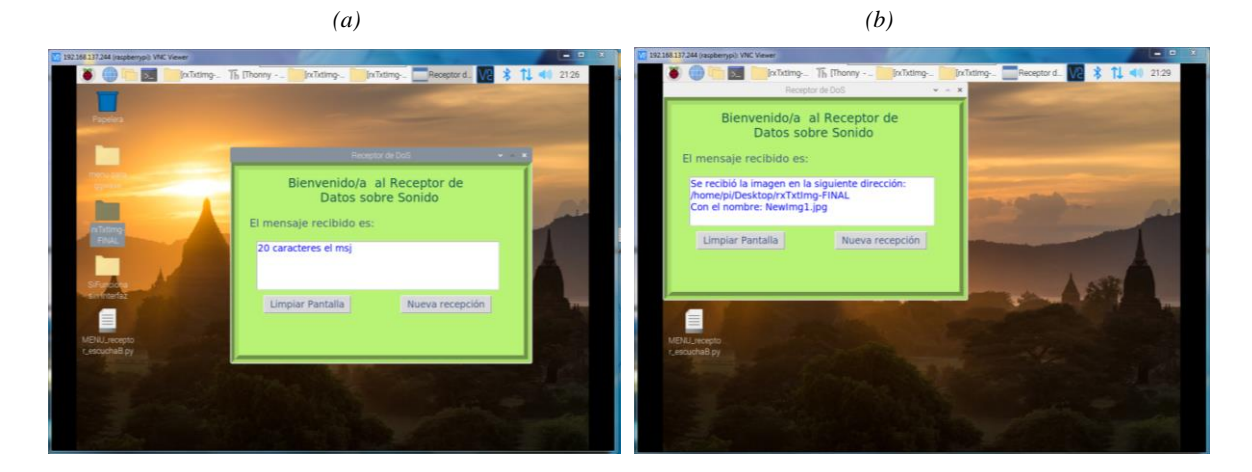

*(c) (d)*

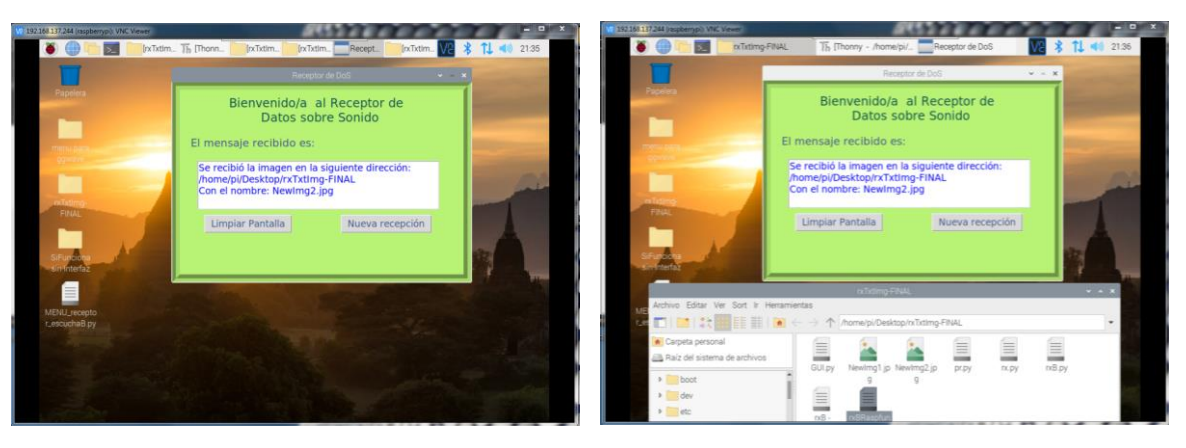

*(e)*

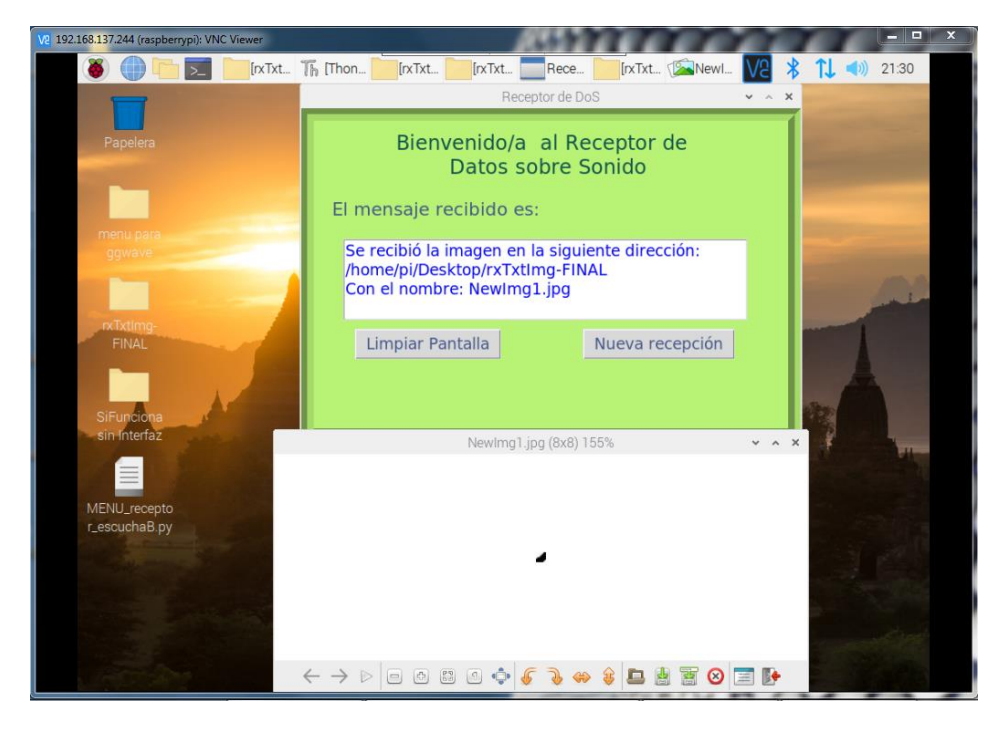

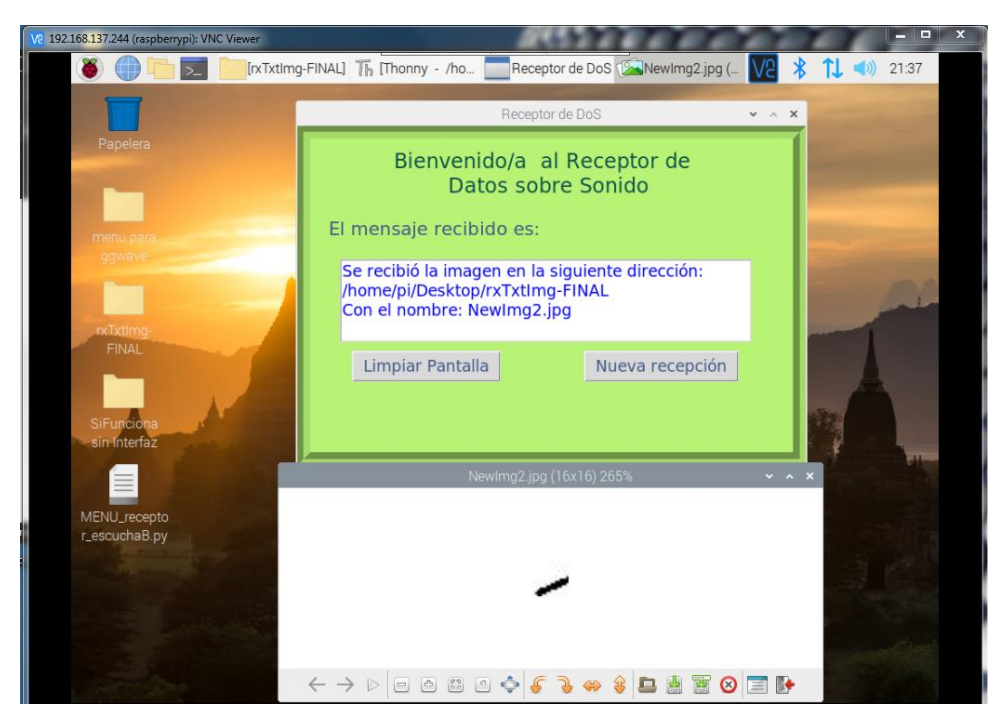

*Figura 27. Resultados: (a) Mensaje de texto, (b) Imagen de 8x8, (c) Imagen de 16\*16, (d) Demostración del almacenamiento de imágenes,(e) Visualización de imagen b, y (f) Visualización de imagen c*

<span id="page-51-0"></span>*Fuente*: Autor

# **CAPÍTULO V**

#### <span id="page-52-2"></span><span id="page-52-1"></span><span id="page-52-0"></span>**5. CONCLUSIONES Y RECOMENDACIONES**

#### **5.1 CONCLUSIONES**

Para el funcionamiento del sistema de transmisión DoS se realizaron veinte pruebas enviando información a manera de 20 caracteres con las técnicas de modulación FSK, BPSK y QPSK modificando en cada una de estas técnicas las velocidades con las que se transmite la información, mediante el análisis estadístico de los resultados a nivel de población y muestra se puede concluir que la mejor técnica de modulación para el sistema implementado es FSK con una velocidad de 4800 ó 9600 baudios, puesto que los porcentajes de error en la primera velocidad fueron 29%, 58% y 62.75% respectivamente para cada modulación; los resultados para la segunda velocidad fueron 31%, 58.75% y 63%.

El dispositivo receptor que se ha desarrollado está formado por un módulo receptor de radio FM en el que se sintoniza la frecuencia de radio en la que se va a transmitir las ondas de audio, el mismo que se conecta a la microcomputadora Raspberry Pi que recibe el audio y se encarga de obtener la información incrustada en el sonido, todos estos elementos se pueden adquirir a un costo reducido, por tanto, el dispositivo puede ser asequible para cualquier tipo de usuario.

<span id="page-52-3"></span>El software empleado para la demodulación y visualización de datos digitales en el dispositivo receptor trabaja con la modulación FSK para decodificar el sonido recibido, posteriormente se transforma en información comprensible para el usuario final, pudiendo visualizar mensajes de texto o imágenes.

# **5.2 RECOMENDACIONES**

Dado que Raspberry Pi no puede registrar sonido, pero sí permite transmitir y reproducir audios a través del jack de salida, es necesario conectar mediante USB (Universal Serial Bus) una tarjeta de sonido y configurar como dispositivo de audio predeterminado para capturar los tonos generados en la transmisión.

Actualmente, el software trabaja en un microcomputador con 2 GB de memoria RAM (Random Access Memory), si fuese necesario que la información llegue en menor tiempo al destino es aconsejable aumentar la memoria RAM.

Se aconseja conectar la radio receptora FM alejada a los demás dispositivos electrónicos de recepción para evitar interferencias y tener éxito al obtener el audio que se procederá a descifrar.

Se sugiere investigar y experimentar con el procesamiento de imágenes para reducir la información y por ende atenuar el tiempo de transmisión y recepción.

# **BIBLIOGRÁFIA**

- <span id="page-54-0"></span>[1] C. Williamson, «Internet traffic measurement», IEEE Internet Computing, vol. 5, n.o 6, pp. 70-74, nov. 2001, doi: 10.1109/4236.968834.
- [2] M. Chirwa, «Access and use of internet in teaching and learning at two selected teachers' colleges in Tanzania», International Journal of Education and Development using ICT, vol. 14, n.o 2, oct. 2018, Accedido: ene. 15, 2021. [En línea]. Disponible en: https://www.learntechlib.org/p/184687/.
- [3] Milenium, «Definición de Internet, Qué es, Significado y Concepto», s.f. https://www.informaticamilenium.com.mx/es/temas/que-es-internet.html.
- [4] Pramod Pandya, «Transmission Control Protocol/Internet Protocol Packet Analysis ScienceDirect», 2013. https://www.sciencedirect.com/science/article/pii/B9780128038437000739.
- [5] J. Freeman, S. Park, y C. Middleton, «Technological literacy and interrupted internet access: Information, Communication & Society: Vol 23, No 13». https://www.tandfonline.com/doi/abs/10.1080/1369118X.2019.1623901.
- [6] M. Warren, «The digital vicious cycle: Links between social disadvantage and digital exclusion in rural areas», Telecommunications Policy, vol. 31, n.o 6, pp. 374-388, jul. 2007, doi: 10.1016/j.telpol.2007.04.001.
- [7] V. A. Kanade, «Audio-Internet [A-I]: A Novel Technique for Streaming [Bits-over-Sound]\*: SoundData», en 2018 International Conference on Advances in Computing, Communications and Informatics (ICACCI), sep. 2018, pp. 1690-1694, doi: 10.1109/ICACCI.2018.8554953.
- [8] INEC, «Tecnologías de la Información y Comunicación-TIC |», 2020. https://www.ecuadorencifras.gob.ec/tecnologias-de-la-informacion-ycomunicacion-tic/.
- [9] Ministerio de Educación, «Plan de continuidad educativa Ministerio de Educación», 2020. https://educacion.gob.ec/plan-de-continuidad-educativa/.
- [10] M. Velasco, J. Tapia, y F. Hurtado, «¿Estaba el sistema educativo del Ecuador preparado para enfrentar la pandemia de covid-19?», Covid19 Ecuador, 2020. https://www.covid19ecuador.org//post/educacion-covid.
- [11] El Universo, «Educar en línea, un reto por el limitado acceso a Internet en Ecuador», mar. 22, 2020. https://www.eluniverso.com/noticias/2020/03/22/nota/7789911/educacion-lineaecuador-internet-clases.
- [12] S. Kim, H. Mun, y Y. Lee, «A Data-Over-Sound Application: Attendance Book», en 2019 20th Asia-Pacific Network Operations and Management Symposium (APNOMS), sep. 2019, pp. 1-4, doi: 10.23919/APNOMS.2019.8892996.
- [13] S. Dey, A. Roy, y S. Das, «Point to point and multipoint to point acoustic modem for ultrasonic data communication», en 2017 4th International Conference on Signal Processing and Integrated Networks (SPIN), feb. 2017, pp. 10-14, doi: 10.1109/SPIN.2017.8049906.
- [14] D. Bhattacharyya, P. Dutta, M. O. Balitanas, T. Kim, y P. Das, «Hiding Data in Audio Signal», en Advanced Communication and Networking, Berlin, Heidelberg, 2010, pp. 23-29, doi: 10.1007/978-3-642-13405-0\_3.
- [15] P. Getreuer, C. Gnegy, R. F. Lyon, y R. A. Saurous, «Ultrasonic Communication Using Consumer Hardware», IEEE Transactions on Multimedia, vol. 20, n.o 6, pp. 1277- 1290, jun. 2018, doi: 10.1109/TMM.2017.2766049.
- [16] R. Kishen, L. Raju, y U. T. Petronas, «Analysis and investigation of image transmission via radio frequency (vhf band) », 2016.
- [17] J. Nesfield, «Sending Data Over Sound: How and Why? », Electronic Design, jun. 24, 2019. https://www.electronicdesign.com/industrialautomation/article/21808186/sending-data-over-sound-how-and-why.
- [18] IEEE Innovation at Work, «Transferring Data Over Sound», IEEE Innovation at Work, oct. 22, 2019. https://innovationatwork.ieee.org/transferring-data-over-sound/.
- [19] S. Chandler, «How Data-Over-Sound Will Ensure A Permanently Connected IoT World», Forbes, oct. 18, 2019. https://www.forbes.com/sites/simonchandler/2019/10/18/how-data-over-soundwill-ensure-a-permanently-connected-iot-world/.
- [20] Nanalyze, «The Many Applications for Data-Over-Sound Technology», Nanalyze, nov. 21, 2020. https://www.nanalyze.com/2020/11/applications-data-over-soundtechnology/.
- [21] Marco Tulio Cerón López, «Unidad 2. Técnicas de modulación», Teoría de las Telecomunicaciones, 2012. https://teoriadelastelecomunicaciones.wordpress.com/unidad-2-tecnicas-demodulacion/.
- [22] W. Tomasi, Sistemas de comunicaciones electrónicas. Pearson Educación, 2003.
- [23] J. Luque y S. Clavijo, Modulación de señales digitales. 1995, https://www.dte.us.es/personal/sivianes/tcomu/Libros%20y%20Apuntes/1995%20 Modulacion%20digital.pdf
- [24] R. Tervo, «ECE4253 PSK Modulation», ECE4253 Digital Communications, 2015. https://www.ece.unb.ca/tervo/ece4253/qpsk.shtml.
- [25] E. Ramos Chagoya, «Métodos y técnicas de investigación», gestiopolis, jul. 01, 2018. https://www.gestiopolis.com/metodos-y-tecnicas-de-investigacion/.
- [26] Mariela Torres, K. Paz, y F. Salazar, «Tamaño de una muestra para una investigación de mercado.», Universidad Rafael Landivar, 2006. [En línea]. Disponible en: http://moodlelandivar.url.edu.gt/url/oa/fi/ProbabilidadEstadistica/URL\_02\_BAS02 %20DETERMINACION%20TAMA%C3%91O%20MUESTRA.pdf
- [27] Byron Luis Bolaño Ortega, «Modulación qam», mar. 29, 2011, Accedido: ene. 14, 2022. [En línea]. Disponible en: https://es.slideshare.net/ByronLuisBolaoOrtega/modulacin-qam.
- [28] Joaquin Vicioso, «Modulación digital con portadora análoga», sep. 16, 2013, Accedido: ene. 13, 2022. [En línea]. Disponible en: https://www.slideshare.net/joevicioso/modulac.
- [29] L. Gonzalez, «Introducción a la librería NumPy de Python Parte 1», Aprende IA, 21 de septiembre de 2018. https://aprendeia.com/introduccion-a-numpy-python-1/.
- [30] M. Attal, «Imageio: la biblioteca Python dedicada a los datos de imágenes», Formación en ciencia de datos | DataScientest.com, 14 de diciembre de 2021. https://datascientest.com/es/imageio-la-biblioteca-python-dedicada-a-los-datos-deimagenes.

#### **ANEXOS**

# <span id="page-58-0"></span>**ANEXO 1. CÓDIGO MODULACIÓN FSK**

```
clc;
clear all;
close all; 
C=input(' Ingrese un mensaje para transmitir: ','s');
Vint = uint8(C);
Vbi=dec2bin(Vint,8);
d = zeros(1, 8);e=ones(1,8);
v=[] ;
B = reshape(v', (length(C)*8));
h=[e B d]; 
infB=h; % Binary Information
vm=4800; %velocidad de modulación, modificable
para cada prueba
pb=1/vm;
%XXXXXXXXXXXXXXXXXXX modulación FSK XXXXXXXXXXXXXXXXXXXXXXXXXXX%
Amp=1;f1=vm*4; $ frecuencia para 1
f2=vm*2; South Street & frecuencia para 0
t = f2*100;t2=pb/100:pb/100:pb; 
dat=[];
for (i=1:1:length(infB))
    if (infB(i) == 1) y=Amp*sin(2*pi*f1*t2);
     else
        y=Amp*sin(2*pi*f2*t2);
     end
    dat=[dat y ];end
t3=pb/100:pb/100:pb*length(infB);
fs=f1*2;
subplot(2,1,2);plot(t3,dat); grid on;
xlabel('tiempo(seg)');
ylabel('amplitud(volt)');
title('Forma de onda para correspondencia de modulación FSK de 
información binaria');
audiowrite('Almacenar con extension .wav', dat, fs);
```
# **ANEXO 2. CÓDIGO MODULACIÓN BPSK**

```
clc;
clear all;
close all;
C=input(' Ingrese un mensaje para transmitir: ','s');
Vint = uint8(C);
Vbi=dec2bin(Vint,8);%le cambiamos a su valor numérico con 8 bits
d = zeros(1, 8);e=ones(1,8);
v=[] ;
for i=1:length(C)
    for j=1:8;v(i,j)=Vbi(i,j);if v(i,j) == 48v(i,j)=0;elseif v(i, j) == 49v(i,j)=1; end
     end
end
B = reshape(v', (length(C)*8));
h=[e \ B \ d];infB=h;
vm=4800; %velocidad de modulación 
pb=1/vm; % periodo de bit
%XXXXXXXXXXXXXXXXXXXXXXX modulación BPSK XXXXXXXXXXXXXXXXXXXXXXXXXXX%
amp=1; \frac{1}{2}f=vm*3; % frecuencia 
portadora 
t2=pb/100:pb/100:pb; 
%ss=length(t2);
dat=[];
for (i=1:1:length(infB))
   if (intB(i) == 1) y=amp*sin(2*pi*f*t2);
    else
        y=amp*sin(2*pi*f*t2+pi); %A*sin(2*pi*f*t+pi) significa -
A*sin(2*pi*f*t)
    end
    dat=[dat y];
end
t3=pb/100:pb/100:pb*length(infB);
fs=f*2;audiowrite('Almacenar con extension .wav', dat, fs);
```
# **ANEXO 3. CÓDIGO MODULACIÓN QPSK**

```
clc;
clear all;
close all;
%XXXXXXXXXXXX creación de la binarización de un carcater 
XXXXXXXXXXXXXXXXXX%
C=input(' Ingrese un mensaje para transmitir: ','s');
% disp(' Información a transmitir: ');
\frac{1}{6} C = '20 caracteres el msj';
% disp(C);
C = 'mn';
Vint = uint8(C);
Vbi=dec2bin(Vint,8);%le cambiamos a su valor numérico con 8 bits
d = zeros(1, 8);e=ones(1,8);
v=[];
 for i=1:length(C); %recorre hasta la cantidad de caracteres presentes en 
la oración
      for j=1:8; %siempre serán 8 bits
         v(i, j) = Vbi(i, j);if v(i, j) == 48v(i,j)=0;elseif v(i,j) == 49v(i,j)=1; end
      end
end
B = reshape(v', (length(C)*8)); convierto la matriz a vector
h=[e \ B \ d];vm=4800;
amp=0.6;
br=2*vm;
bp=1/br; 
data=h;
data NZR=2*data-1; % representación de datos en NRZ para la modulación
QPSK
converDat=reshape(data NZR, 2, length(data)/2); \frac{8}{5} S/P conversion de datos
f=br*3; % frecuencia portadora
T=1/f; % duración de bit
t=T/100:T/100:T; % Vector de tiempo para información de un bit
% XXXXXXXXXXXXXXXXXXXXXXX modulación QPSK XXXXXXXXXXXXXXXXXXXXXXXXXXX
y=[];
yFa=[];
yCuad=[];
for(i=1:length(data)/2) y1=converDat(1,i)*amp*cos(2*pi*f*t); % componente en fase
     y2=converDat(2,i)*amp*sin(2*pi*f*t); % componente en cuadratura
     yFa=[yFa y1]; % vector de señal en fase
     yCuad=[yCuad y2]; %vector de señal en cuadratura
     y=[y y1+y2]; % vector de la señal modulada
end
TxDat = y; % transmitting signal after modulation
tt=T/100:T/100:(T*length(data))/2;fs = f * 2;audiowrite('Almacenar con extension .wav', TxDat, fs);
```
# **ANEXO 4. CÓDIGO DEMODULACIÓN FSK**

```
clc;
clear all;
close all;
[dat,fs] = audioread('Ubicación del archivo');
t1=size(dat,1)/fs;
x1=0:1/fs: t1-(1/fs);pb=1/vm;
t2=pb/100:pb/100:pb;
ss=length(t2);
br=1/pb; 
f1=br*4; \frac{1}{2} frecuencia para 1
f2=br*2;amp=1;
dat=amp*dat;
%XXXXXXXXXXXXXXXXXXXX demodulacion FSK XXXXXXXXXXXXXXXXXXXXXXXXXXX
mn=[];
for n=ss:ss:length(dat)
  t=pb/100:pb/100:pb;
  y1=sin(2*pi*f1*t); % señal para 1
  y2=sin(2*pi*f2*t); % señal para 0
 mm=y1.*dat((n-(ss-1)):n); mmm=y2.*dat((n-(ss-1)):n);
  t4=pb/100:pb/100:pb;
 z1=trapz(t4,mm); \frac{1}{2} intregación
 z2=trapz(t4,mmm); % intregación
  zz1=round(2*z1/pb);
 zz2= round (2*z2/pb);
  if(zz1>amp/2) 
   a=1; else(zz2>amp/2)
    a=0;
  end
 mn=[mn a];end
%%%% control de recepción
for i=1:length(mn)
     if (\text{mn}(i:i+7)) == [1 \ 1 \ 1 \ 1 \ 1 \ 1 \ 1] cnt=i;
      end
end
for cnt1=1:length(dec)
   if (dec(cnt1) == 255)dec(cnt1)=0; end
end
c = char(dec); % convierte los datos decimales a caracteresdisp(' Información recibida: ');
disp(c);
```
# **ANEXO 5. CÓDIGO DEMODULACIÓN BPSK**

```
clc;
clear all;
close all;
[dat,fs] = audioread('Ubicación del archivo');
t1=size(dat,1)/fs;
x1=0:1/fs:tl-(1/fs);%XXXXXXXXXXXXXXXXXXXX demodulación BPSK XXXXXXXXXXXXXXXXXXXXXXXXXX
A=1;
vm=4800; 
bp=1/vm;
br=1/bp; 
f=br*3;dat=A*dat;
t2=bp/100:bp/100:bp; 
ss=length(t2);
mn=[];
for n=ss:ss:length(dat)
   t=bp/100:bp/100:bp; 
  y=sin(2*pi*f*t);mm=y.*dat((n-(ss-1)):n); t4=bp/100:bp/100:bp; 
  z = \text{trapz}(t4, \text{mm}) ;
  zz=round((2*z/bp));
   if(zz>0) 
    a=1; else
   a=0; end
  mn=[mn a];end
cnt=0;
ns=1;
nn=1;dec=[];
val=[];
for i=1:length(mn)
      if (\text{mn}(i:i+7)) == [1 \ 1 \ 1 \ 1 \ 1 \ 1 \ 1] cnt=i;
            for j=cnt+8:8:length(mn)
               val(ns)=j;
                ns=ns+1;
            end
           if (r<8)mn2=mn(1:1-1); for g=cnt+8:8:length(mn2)
                   dec(nn)=bin2dec(num2str(mn2(q:q+7)));
                   nn=nn+1; end
       end
end
c = char(dec);%convierte los datos decimales a caracteres
disp(' Información recibida: ');
disp(c);
```
# **ANEXO 6. CÓDIGO DEMODULACIÓN QPSK**

```
clc;
clear all;
close all;
[TxDa,fs] =audioread('C:\Users\JESSY\Desktop\audiosMatlab\eficiencia\QPSK\4800\audio
CaracterQPSK4800.wav');
t1=size(TxDa, 1) / fs;
x1=0:1/fs:tl-(1/fs);subplot(2,1,1)plot(x1,TxDa),xlim([0 t1]); grid on;
axis([0 t1 -1.2 1.2])
ylabel('amplitud(volt)');
xlabel(' tiempo(seg)');
title('Audio QPSK');
Amp=0.6;
TxDa=Amp*TxDa;
TxDa=TxDa.';
vm=4800; 
br=2*vm;
bp=1/br;
f=br*3; %T=1/f;t=T/100:T/100:T;
Rx data=[];
RxSen=TxDa; %
for(i=1:1:length(RxSen)/100)
    Z in=RxSen((i-1)*length(t)+1:i*length(t)).*cos(2*pi*f*t);
    Z in intg=(trapz(t,Z in))*(2/T);%
     if(Z_in_intg>0) 
         Rx_in_data=1;
     else
       Rx in data=0;
     end
    Z qd=RxSen((i-1)*length(t)+1:i*length(t)).*sin(2*pi*f*t);
    Z qd intg=(trapz(t,Z qd))*(2/T); % if (Z_qd_intg>0)
            Rx qd data=1;
         else
             Rx_qd_data=0; 
         end
        Rx data=[Rx data Rx in data Rx qd data]; % Received Data vector
end
for i=1:length(Rx_data
      if (Rx \text{ data}(i:i+7)) == [1 \ 1 \ 1 \ 1 \ 1 \ 1 \ 1] cnt=i;
           for j=cnt+8:8:length(Rx_data)
              val(ns)=j; ns=ns+1;
           end
           k=length(val);
          l=val(k);r=length(Rx data)-(val(k)-1);
end
c = char(dec);%convierte los datos decimales a caracteres
disp(' Información recibida: ');
disp(c);
```
# **ANEXO 7. CÓDIGO INTERFAZ GRÁFICA TRANMISORA**

```
from tkinter import *
import ggwave
import pyaudio
import wave
root=Tk()
root.title("Transmisor de Datos sobre Sonido")
root.geometry("600x400")
frame=Frame(root)
frame.pack(side=RIGHT,anchor=N,fill="both",expand=1)
frame.config(width=600,height=400)
msj=StringVar() 
tit=Label(frame,text="Transmisor de Data over 
Sound",fg="#10524C",font=("Eras Bold ITC",18))
tit.grid(row=0,column=0,padx=15,pady=10,columnspan=2)
te=Label(frame,text="Ingrese el mensaje a 
transmitir:",fg="#425688",font=("Britannic Bold",16))
te.grid(row=1,column=0,sticky="w",padx=20,pady=10,columpan=2)
te.config(bg="#B8F376")
ms=Text(frame,width=45,height=4,font=("Century Gothic",14))
ms.grid(row=2,column=0,sticky="w",padx=35,pady=10,columpan=2)
ms.config(fg="blue")
\text{Im }s.place(x=5,y=85)
#ms.pack()
def transmision AoS texto():
     msj=ms.get("1.0","end")
     FORMAT=pyaudio.paFloat32
     CHANNELS=1
     RATE=48000
     CHUNK=4096
     archivo="grabacionTexto_"+msj[:3]+".wav"
     p = pyaudio.PyAudio()
    waveform = ggwave.encode(msj, txProtocolId = 0, volume =
30)
     print("Transmitiendo el siguiente texto: "+msj)
     stream = p.open(format=FORMAT, channels=CHANNELS, 
rate=RATE, output=True, frames per buffer=CHUNK)
     stream.write(waveform, len(waveform)//4)
     stream.stop_stream()
     p.terminate()
def limpiar(): ms.delete("1.0","end")
btnEn=Button(frame,text="Enviar",fg="#425688",font=("Britanni
c Bold",14),command=transmision_AoS_texto)
btnEn.grid(row=3,column=0)
btnEl=Button(frame,text="Eliminar",fg="#425688",font=("Britan
nic Bold",14),command=limpiar)
btnEl.grid(row=3,column=1)
root.mainloop()
```
# **ANEXO 8. CÓDIGO INTERFAZ GRÁFICA RECEPTORA**

```
from tkinter import *
import ggwave
import pyaudio
import wave
FORMAT=pyaudio.paFloat32
CHANNELS=1
RATE=48000#hertz
CHUNK=4096
p = pyaudio.PyAudio()
stream = p.open(format=FORMAT, channels=CHANNELS, rate=RATE, 
input=True, frames per buffer=CHUNK)
instance = qqwave.int() while True:
        data = f.readframes (CHUNK)
         res = ggwave.decode(instance, data)
         if (not res is None):
             try:
                root=Tk() root.title("Receptoor de Datos sobre Sonido")
                 root.geometry("600x400")
                 frame=Frame(root)
                 frame.pack(
                      side=RIGHT,
                      anchor=N,fill="both",expand=1)
                 frame.config(width=600,height=400)
                 frame.config(relief="sunken")
                 frame.config(bd=15)
                 frame.config(bg="#B8F376")
                 tit=Label(frame,text="Receptor de Data over 
Sound",fg="#10524C",font=("Eras Bold ITC",18))
tit.grid(row=0,column=0,padx=15,pady=10,columnspan=2)
                 tit.config(bg="#B8F376")
                 te=Label(frame,text="El mensaje recibido 
es:",fg="#425688",font=("Britannic Bold",16))
te.grid(row=1,column=0,sticky="w",padx=20,pady=10,columpan=2)
                 te.config(bg="#B8F376")
                 datos=res.decode("utf-8")
ms=Text(frame,width=45,height=4,font=("Century Gothic",14))
ms.grid(row=2,column=0,sticky="w",padx=35,pady=10,columpan=2)
                 ms.config(fg="blue")
                 ms.insert(INSERT,datos)
                 root.mainloop()
             except:
                 pass
ms.grid(row=2,column=0,sticky="w",padx=35,pady=10,columnspan=
2)
```
# **ANEXO 8. PRUEBAS REALIZADAS EN OTRA PANTALLA**

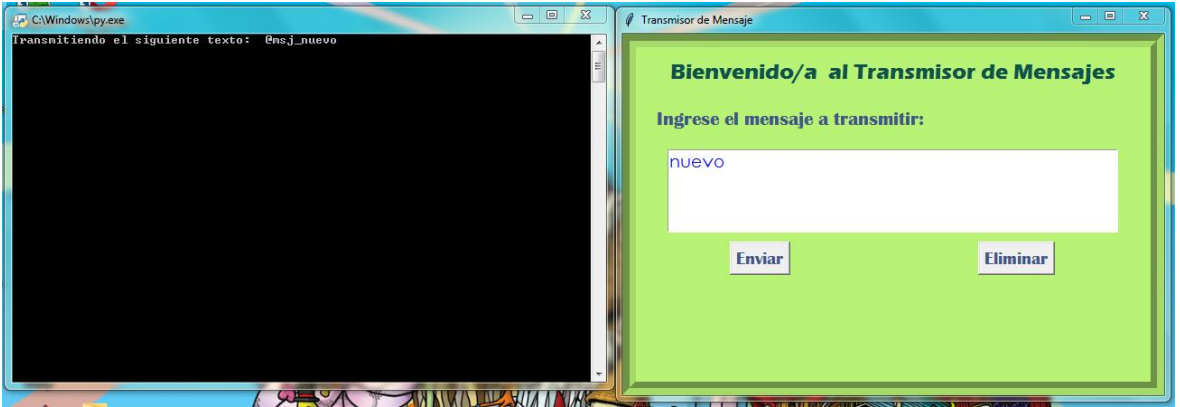

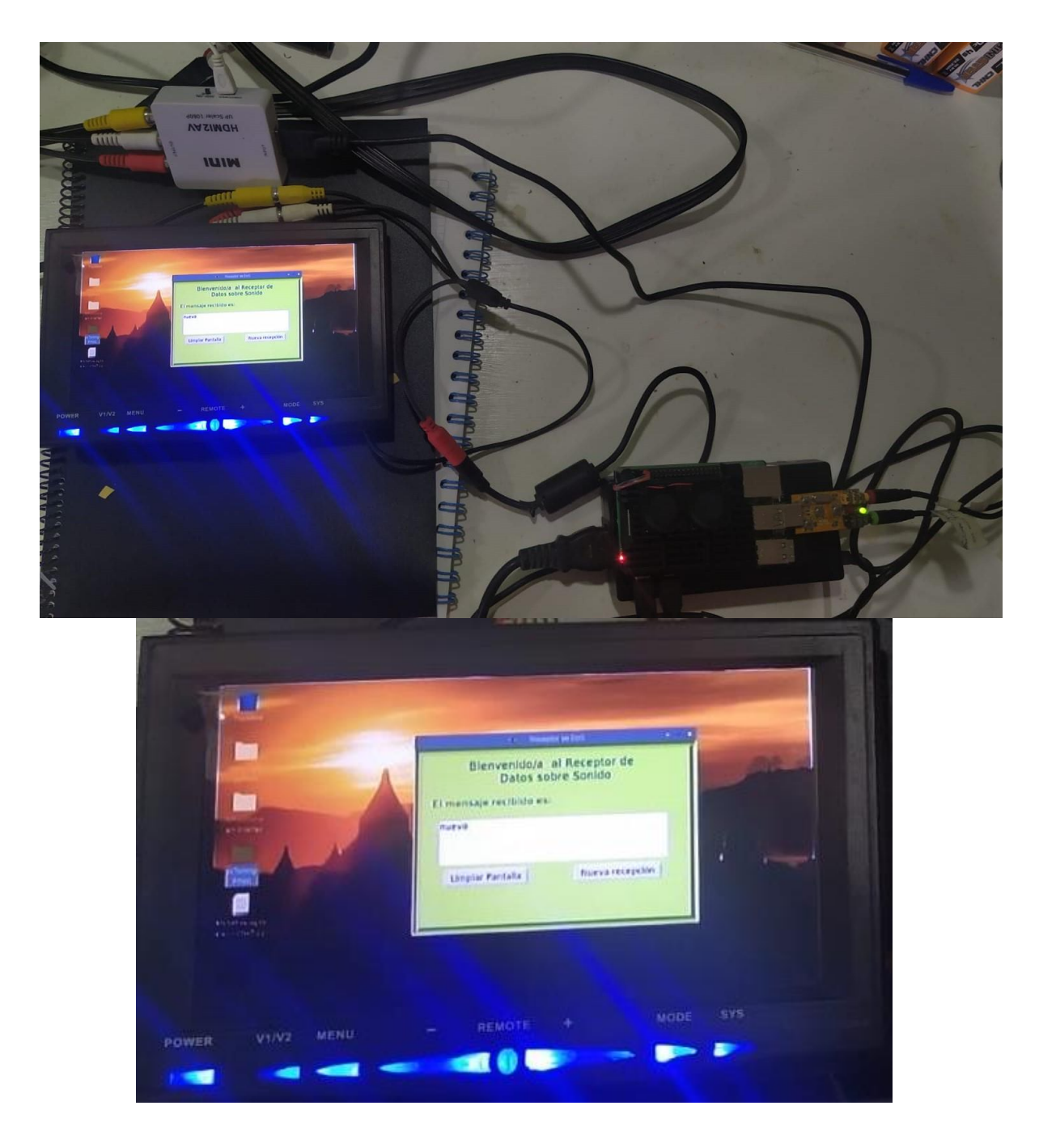